# **Optimalizace tras při sběru vzorků ve firmě LabTech, s. r. o.**

**Bakalářská práce** 

**Vedoucí práce: doc. Ing. Josef Holoubek, CSc. Veronika Třísková**

**Brno 2016**

Ráda bych podělkovala panu doc. Ing. Josefu Holoubkovi, CSc. za odborné vedení a veškeré poskytnuté rady. Dále bych ráda poděkovala panu Ing. Luboši Střelci, Ph.D. za poskytnuté konzultace. A v neposlední řadě bych chtěla poděkovat svému příteli Davidu Slámovi a své rodině za veškerou poskytnutou oporu.

#### **Čestné prohlášení**

Prohlašuji, že jsem tuto práci: **Optimalizace tras při sběru vzorků ve firmě LabTech, s. r. o.**

vypracovala samostatně a veškeré použité prameny a informace jsou uvedeny v seznamu použité literatury. Souhlasím, aby moje práce byla zveřejněna v souladu s § 47b zákona č. 111/1998 Sb., o vysokých školách ve znění pozdějších předpisů, a v souladu s platnou *Směrnicí o zveřejňování vysokoškolských závěrečných prací.*

Jsem si vědoma, že se na moji práci vztahuje zákon č. 121/2000 Sb., autorský zákon, a že Mendelova univerzita v Brně má právo na uzavření licenční smlouvy a užití této práce jako školního díla podle § 60 odst. 1 Autorského zákona.

Dále se zavazuji, že před sepsáním licenční smlouvy o využití díla jinou osobou (subjektem) si vyžádám písemné stanovisko univerzity o tom, že předmětná licenční smlouva není v rozporu s oprávněnými zájmy univerzity, a zavazuji se uhradit případný příspěvek na úhradu nákladů spojených se vznikem díla, a to až do jejich skutečné výše.

V Brně dne 23. května 2016

#### **Abstract**

Třísková, V., Optimization of routes in the collection of water samples in company LabTech, Ltd. Bachelor's thesis. Brno 2016

The Bachelor's thesis deals with optimization costs in the collection of water samples for the corporate labs. In the literature part, there are described law regulations which influence company work. There is also described process solution. The aim of this thesis is to determinate the optimal route in the collection of samples. The optimal rout will be solved in two different ways. In the conclusion I make evaluation between these two solutions and which one is more useful.

#### **Keywords**

The shortest-route problem, linear programming, costs optimization, Mayer's method, water analysis, cluster analysis.

#### **Abstrakt**

Třísková, V., Optimalizace tras při sběru vzorků ve firmě LabTech, s. r. o. Bakalářská práce. Brno 2016.

Bakalářská práce se zabývá optimalizací nákladů při sběru vzorků vody do laboratoří firmy. V literární rešerši jsou popsané zákonné předpisy, vyhlášky ovlivňující práci této firmy a postup řešení. Cílem je stanovit optimální trasu při sběru vzorků. K tomu dojde porovnáním dvou metod řešení. V závěru bude vyhodnocení, které z řešení je pro firmu výhodnější.

#### **Klíčová slova**

Okružní dopravní problém, lineární programování, optimalizace nákladů, Mayerova metoda, analýza vody, shluková analýza.

# Obsah

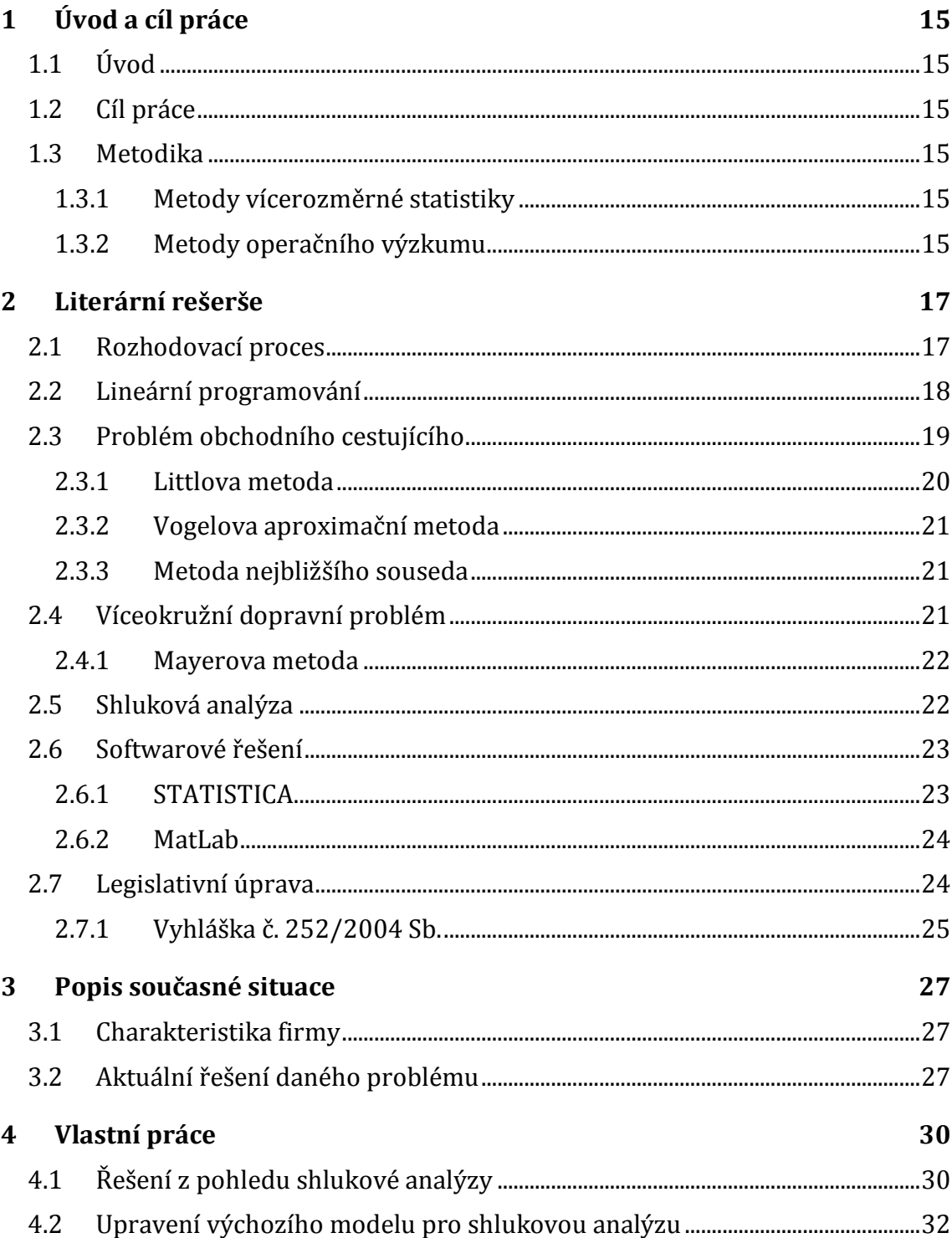

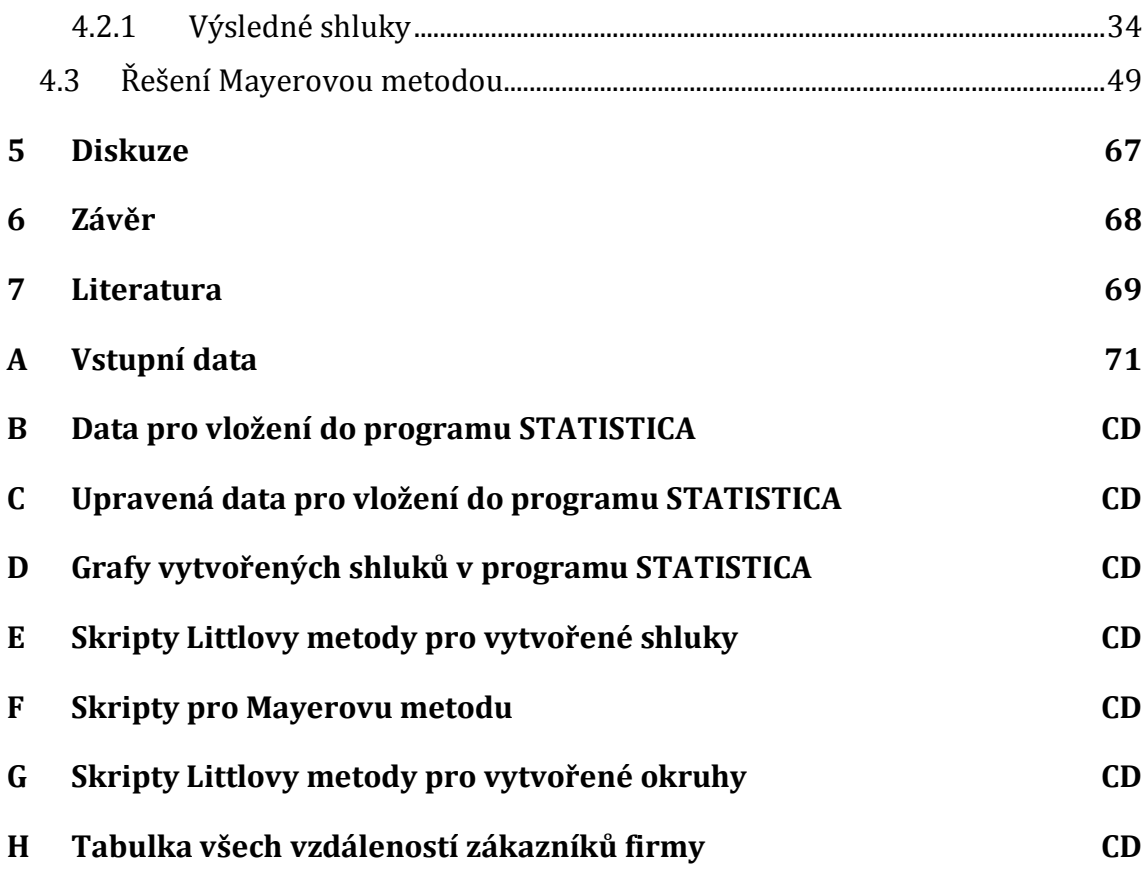

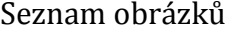

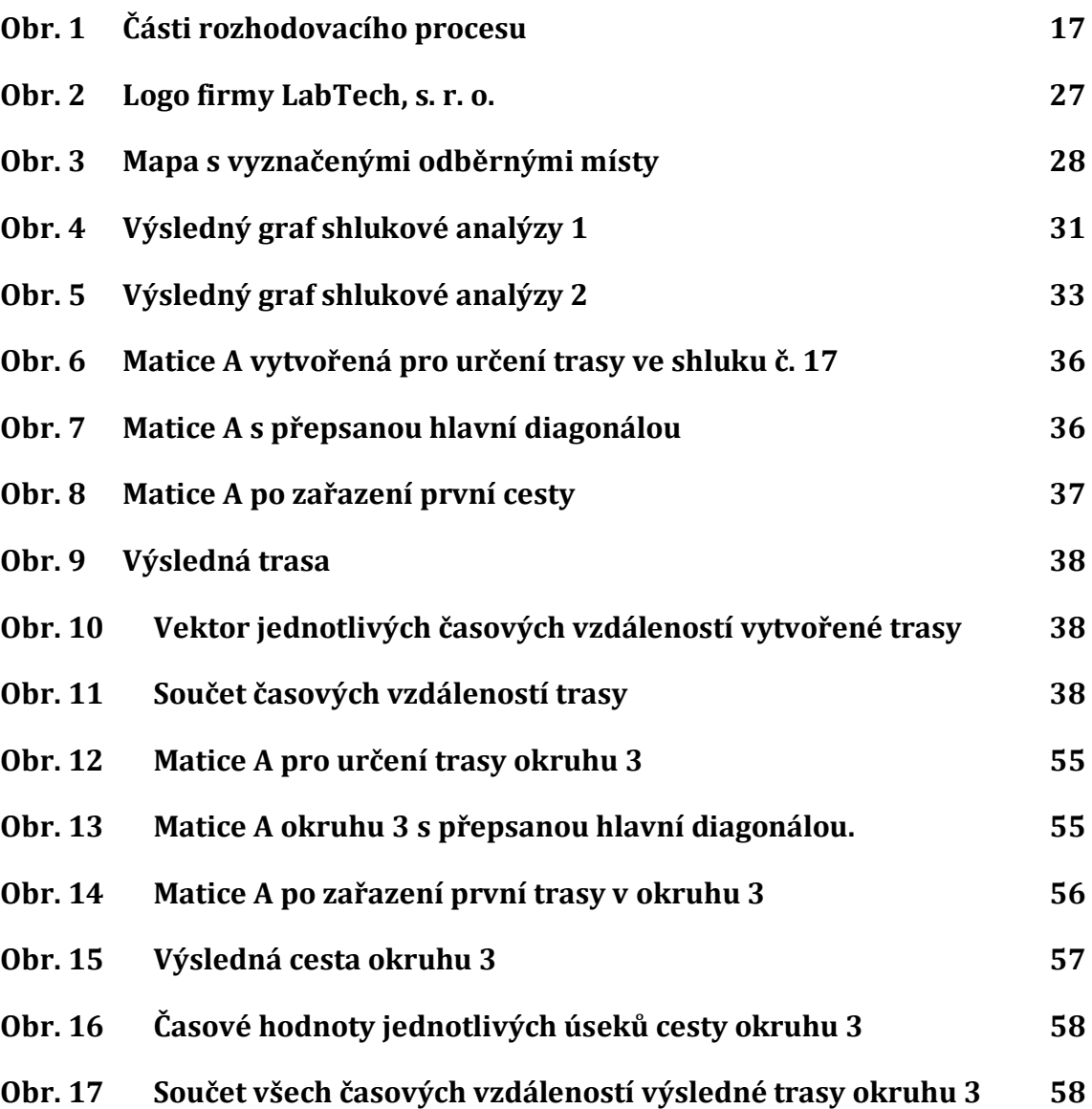

## **Seznam tabulek**

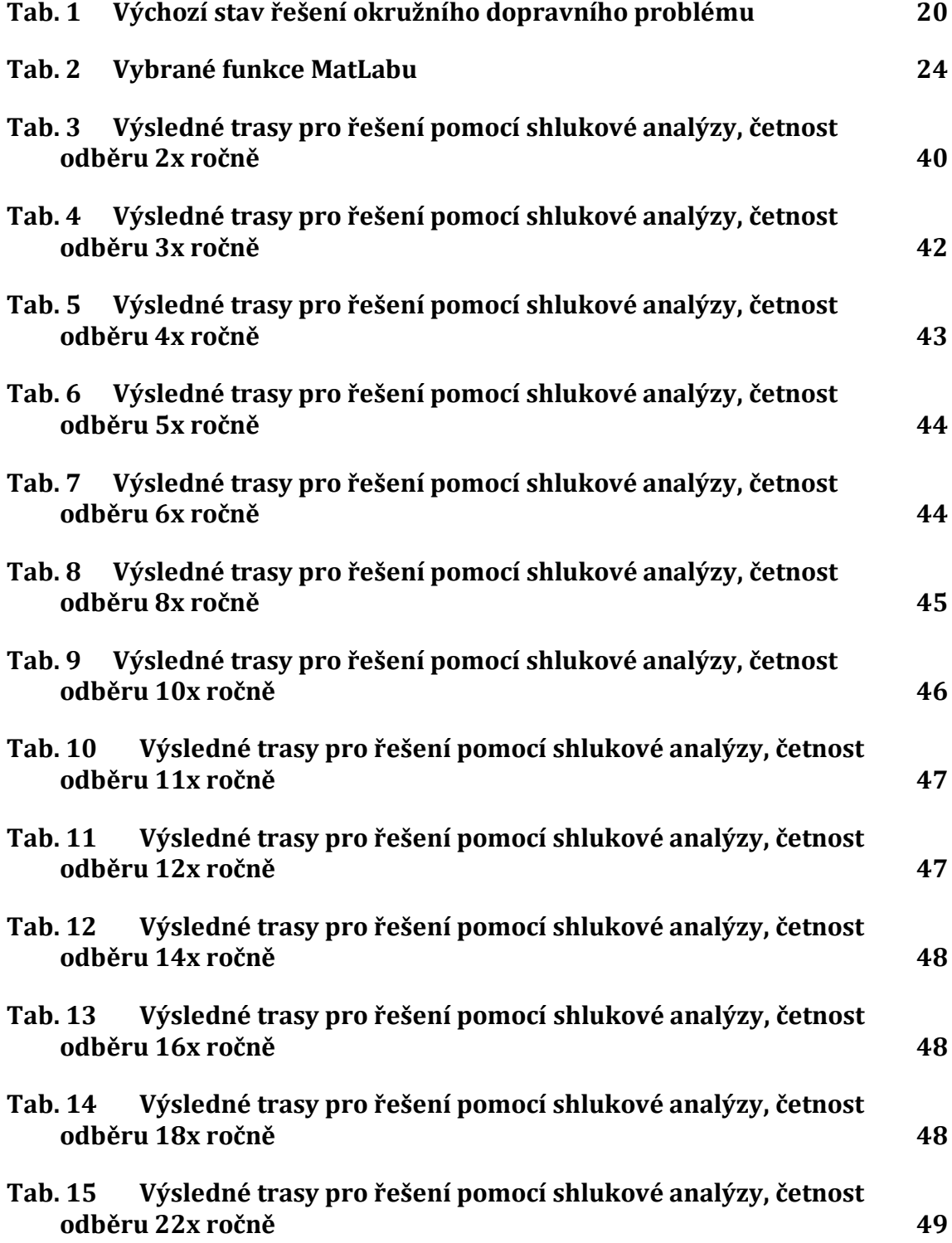

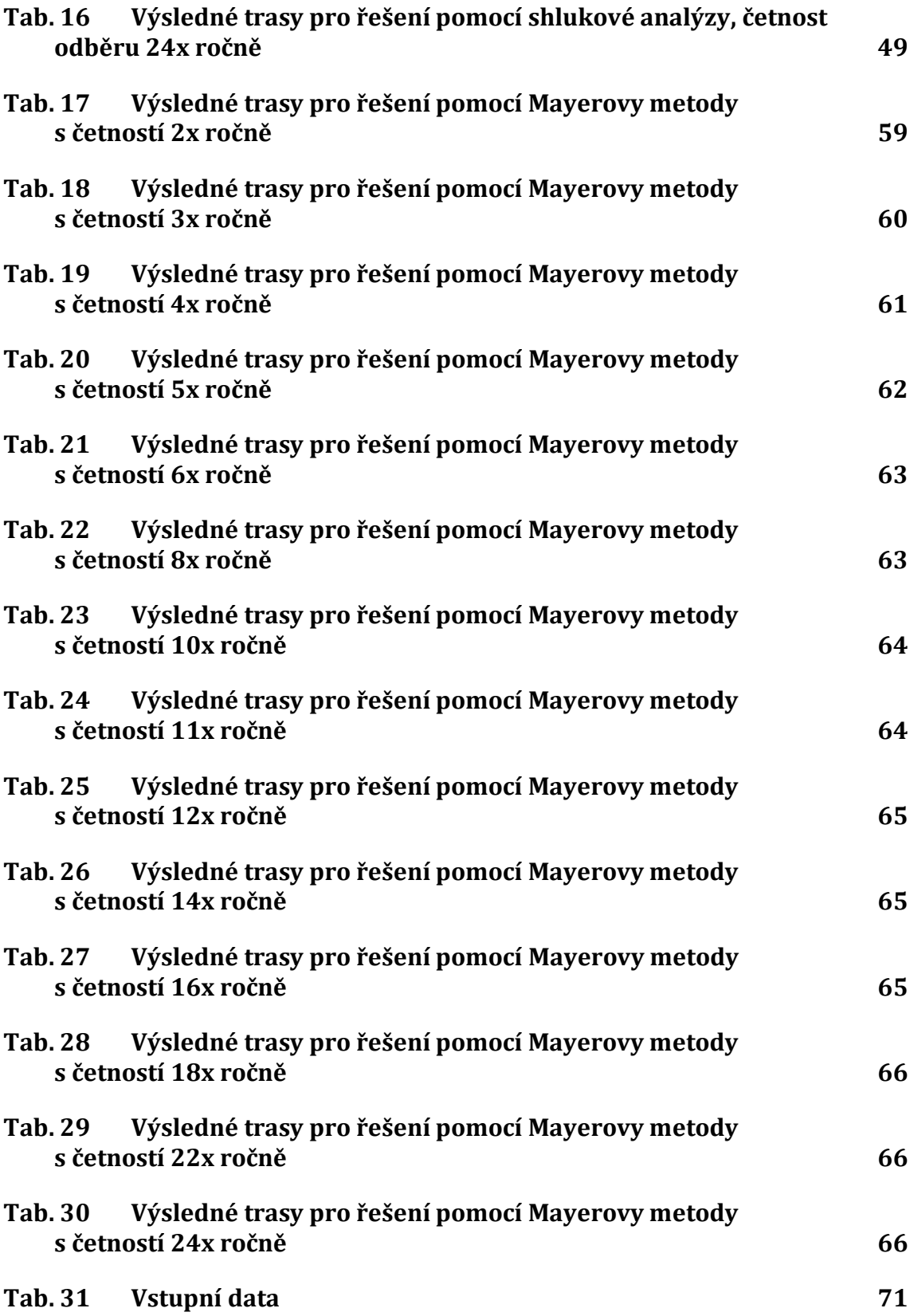

### **1 Úvod a cíl práce**

#### **1.1 Úvod**

Firma LabTech, s. r. o. se ve své podnikatelské činnosti mimo jiné věnuje také sběru vzorků vody a jejich následné analýze. Během svozů vzorků vznikají náklady, které prozatím nebyly ve firmě nijak optimalizovány. Veškeré plánování těchto tras probíhá nyní pouze intuitivně.

Klienti sídlí po celém jihomoravském kraji, tudíž je složité naplánovat jednotlivé svozy vzorků.

A právě touto problematikou se tato práce zabývá.

#### **1.2 Cíl práce**

Cílem této práce je optimalizace časových nákladů při sběru vzorků vody ve firmě Lab-Tech, s. r. o. Odběry vzorků mohou být požadovány pro rozbor pitné vody, odpadní vody, vody povrchové, důlní, surové a vyrobené pitné vody, bazénové vody a vody ke koupání, podzemní vody, užitkové vody a dalších.

Tato optimalizace je provedena na základě využívaných metod operačního výzkumu a vícerozměrné statistiky. A to naformulováním řešeného problému, následným výpočtem a závěrečným vyhodnocením získaného řešení.

Optimalizace je řešena z dvou různých pohledů. Ze statistického a z hlediska operačního výzkumu. Podle toho budou také provedeny výpočty.

Cílem tedy je určit, které řešení bude pro firmu výhodnější.

#### **1.3 Metodika**

Jak bylo řečeno v kapitole 1.2, budou v této práci využívány metody operačního výzkumu a vícerozměrné statistiky. V této podkapitole budou blíže určeny.

#### **1.3.1 Metody vícerozměrné statistiky**

Metody vícerozměrné statistiky budou použity na rozdělení odběrných míst do jednotlivých podskupin, které budou následně řešeny pomocí metody operačního výzkumu. A to pomocí Littlovy metody.

K rozdělení do podskupin se ve vícerozměrné statistice používá shluková analýza. Ta slouží k tomu, aby na základě podobnosti jednotlivých proměnných, došlo k vytvoření tzv. shluků.

#### **1.3.2 Metody operačního výzkumu**

Jednotlivé metody operačního výzkumu budou použity jednak na určení tzv. okruhů, jednak na určení výsledných tras.

Metoda sloužící k určení okruhů se nazývá Mayerova metoda. Algoritmus řešení Mayerovou metodou se používá při řešení tzv. víceokružního dopravního problému. Na základě vzdáleností a specifických požadavků dochází k tvorbě podskupin míst.

Další metoda operačního výzkumu, která se se v této práci objeví, je Littlova metoda. Jedná se o metodu řešící tzv. problém obchodního cestujícího. Tato metoda řeší úlohy, ve kterých jsou určena místa, kterými je potřeba projet. Výsledkem je určení pořadí, v němž mají být tato místa navštívena tak, aby došlo k největší úspoře času.

### **2 Literární rešerše**

V této části práce dojde ke shromáždění potřebných teoretických poznatků využitelných pro řešení konkrétní situace v podniku LabTech, s. r. o. Jak již bylo zmíněno v kapitole Metodika, bude se jednat o podklady pro určité části vícerozměrné statistiky a operačního výzkumu. Dále zde budou zmíněny některé právní normy ovlivňující chování firmy LabTech, s. r. o. při sběru vzorků vody.

#### **2.1 Rozhodovací proces**

Rozhodovací proces je z hlediska operačního výzkumu rozdělen do 6 navazujících částí. Ty jsou zobrazeny na následujícím obrázku.

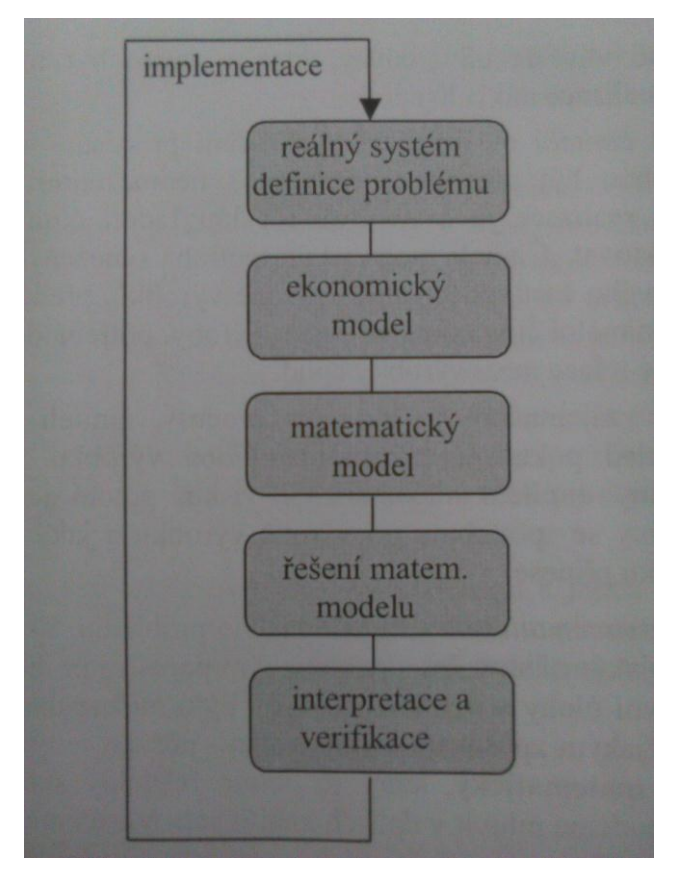

<span id="page-16-0"></span>Obr. 1 Části rozhodovacího procesu Zdroj: Jablonský, 2002, s. 11

- 1. *Rozpoznání problému a jeho definice:* Hlavními činiteli této fáze jsou vedoucí pracovníci. Ti by měli být schopni rozpoznat problém a vyhodnotit, zda je potřeba aplikace modelového přístupu.
- 2. *Formulace ekonomického modelu:* Reálný problém bývá příliš komplikovaný. Proto dochází k vytvoření ekonomického modelu, tedy zjednodušení skutečné situace.

Ekonomický model je zjednodušení reálného systému. Tento model je upraven tak, aby byly určeny pouze vazby a prvky systému, které jsou nejdůležitější. Ekonomický model musí obsahovat následující:

- 2.1. Cíl analýzy (jednoznačně určený stav, kterého je potřeba dosáhnout)
- 2.2. Popis procesů v systému (reálné procesy, které mají vliv na určený cíl)
- 2.3. Popis činitelů (činitelé, kteří ovlivňují probíhající procesy)
- 2.4. Popis vztahů existujícími mezi činiteli
- 3. *Formulace matematického modelu*: Jedná se o formalizaci ekonomického modelu. Obsahuje tedy i stejné prvky. Tyto prvky jsou pouze v jiném vyjádření.
	- 3.1. Cíl analýzy: lineární/nelineární funkce *n* proměnných
	- 3.2. Procesy v systému: proměnné, jejich intenzita je určena hodnotou proměnné
	- 3.3. Činitelé: lineární/nelineární rovnice/nerovnice
	- 3.4. Vazby mezi procesy, činiteli a cílem: neovlivnitelné parametry
- 4. *Řešení matematického modelu*: Řešení probíhá na základě algoritmů řešení navržených v různých odvětvích operačního výzkumu.
- 5. *Interpretace a verifikace:* Interpretovat získané výsledky je nedostačující, je zapotřebí také ověřit, že získané výsledky jsou správné.
- 6. *Implementace*: Zavedení verifikovaných výsledků do praxe (Jablonský, 2002, s. 9 13).

#### **2.2 Lineární programování**

Jednou z oblastí rozhodovacích problémů a sestavování jejich modelů je lineární programování.

Ekonomickým modelem se rozumí zjednodušení reálné situace, která popisuje všechny důležité prvky a vzájemné vztahy mezi nimi (Jablonský, 2002, s. 11).

Lineární programování je jednou z nejrozšířenějších oblastí operačního výzkumu, které se v manažerském rozhodování používají. Řešený problém je znázorněn matematickým modelem. Jedná se o model, kde všechny omezující podmínky, i účelová funkce jsou nadefinovány jako lineární rovnice, nebo nerovnice (Gros, 2003, s. 124 - 125).

Takovýto model v obecném tvaru podle Dudorkina (1997, s. 15) je dán n-ticí reálných čísel **x**<sup>T</sup> = (x1, x2,…,xn). Pro tyto neznámé nabývá účelová funkce

$$
f(x) = c_1 x_1 + c_2 x_2 + \dots + c_n x_n \tag{1}
$$

maximální, nebo minimální hodnoty. Tato funkce musí splňovat *i* omezujících podmínek, které mají následující tvar:

$$
a_{i1}x_1 + a_{i2}x_2 + \dots + a_{in}x_n \leq b_i, i = 1, 2, ..., m
$$
 (2)

Ve většině případů dochází k zavedení také tzv. podmínek nezápornosti, které vypadají následovně:

$$
x_j \ge 0, j = 1, 2, ..., n
$$
\n(3)

Sestavení lineárního matematického modelu lze rozdělit do následujících kroků:

- 1. Jako první krok je potřeba si určit, které *proměnné* do modelu budou vstupovat, a to jak jejich skutečný význam (interpretaci), tak i jednotku, ve které budou měřeny.
- 2. Druhým krokem je sestavení *účelové funkce*. Tu je možné sestavit až poté, co si určíme všechny proměnné, které budou do modelu vstupovat. Účelové funkce slouží k vybrání nejlepšího možného řešení. V této funkci jsou obvykle přítomny všechny proměnné identifikované v prvním kroku postupu. Účelová funkce může být buď minimalizační nebo maximalizační, a to podle povahy řešeného problému.
- 3. Třetím krokem je stanovení vlastních *omezujících podmínek* modelu. Ty jsou sestavovány podle námi definovaných požadavků a možností. Takovýmito požadavky jsou například požadované minimální tržby, nebo maximální náklady, které chceme do řešeného problému investovat.
- 4. Čtvrtým a zároveň posledním krokem, který nesmí být opomenut, jsou *podmínky nezápornosti*. Podmínky nezápornosti určují, že žádná proměnná, která vstoupí do definovaného modelu lineárního programování, nesmí být ve výsledku záporná. Hlavní důvod, proč se tyto podmínky do modelů zařazují, vyplývá z faktické interpretace definovaných proměnných. Například náklady na výrobu nemohou být záporné už z podstaty, stejně jako nikdy nebude cílem dosáhnout záporných hodnot zisku (Jablonský, 2002, str. 22 - 26).

Mezi nejčastější úlohy řešené lineárním programováním patří výrobní plánování, finanční plánování, plánování reklamy, nutriční problém, směšovací problém, rozvrhování pracovníků a distribuční úlohy (Jablonský, 2002, s. 26 – 28).

V této práci nebudou zkoumány všechny algoritmy lineárního programování, ale pouze dopravní úlohy a to konkrétně zvláštní případ dopravních úloh a to tzv. problém obchodního cestujícího a tzv. víceokružní dopravní problém.

#### **2.3 Problém obchodního cestujícího**

Problém obchodního cestujícího, který se také nazývá okružní dopravní problém. Tento typ úloh je specifický tím, že cesta mezi jednotlivými místy je uskutečněna pouze jednou trasou. A to tak, aby byla projeta všechna požadovaná místa právě jednou.

Dalším rysem těchto úloh je to, že počet omezujících podmínek exponenciálně roste s počtem míst. Proto pro tento typ problémů zatím neexistuje postup řešení, který by nalezl přesné matematické optimum. Existují však metody, které naleznou řešení, jež lze považovat za ekonomické optimum (Šubrt, 2015, s. 99).

#### **2.3.1 Littlova metoda**

Jedním ze způsobů, jak nalézt řešení, které je ekonomickým optimem, nebo je optimu blízké v okružní dopravní úloze, je využit Littlovu metodu. Jedná se o typ úlohy, který řeší, jak z jednoho výchozího bodu co nejefektivněji projet ostatní místa, která chceme navštívit, a vrátit se zpět do výchozího bodu. Účelová funkce je v těchto modelech minimalizační, protože se jedná o úlohy, kde je hlavním požadavkem co nejkratší cesta, nebo aby čas projetí této trasy byl pokud možno co nejnižší.

Tyto modely jsou řešeny pomocí proměnné  $x_{ij} = \{1, 0\}$ , což znamená, že je proměnným přiřazována pouze hodnota 1, když mezi i-tým a j-tým místem probíhat bude, nebo 0, pokud cesta mezi těmito dvěma místy v daném směru probíhat nebude (Jablonský, 2002, s. 103-104).

Tento model je zapsán ve čtvercové matici, která má *m* počet sloupců a řádku, což určuje počet všech míst, která mají být do modelu zařazena. A to včetně místa, ve kterém okruh začíná i končí.

Jeden z požadavků problému obchodního cestujícího je, aby se projela všechna místa a každé místo bylo navštíveno právě jednou. Tudíž nastanou jisté situace, kdy nebude možné trasu mezi dvěma místy vůbec definovat. A to buď tehdy, když by došlo k cestě z místa A na totéž místo, tedy také do místa A. Nebo pokud by se danou cestou okruh uzavřel a nebyla by dosud navštívena všechna požadovaná místa. Poslední možností, kdy není trasa definována, je zakázání trasy mezi místy, mezi kterými už trasa proběhla, v opačném směru.

Postup řešení tohoto modelu lze rozdělit do následujících kroků:

1. Nejdříve je potřeba stanovit vzdálenosti mezi jednotlivými místy, která chceme do modelu zařadit (například pomocí webového portálu Mapy.cz). Ty jsou zapsány do čtvercové matice následujícím způsobem:

|         | místo A      | místo B      | místo C      |
|---------|--------------|--------------|--------------|
| místo A | $\infty$     | vzdálenost 1 | vzdálenost 2 |
| místo B | vzdálenost 1 | $\infty$     | vzdálenost 3 |
| místo C | vzdálenost 2 | vzdálenost 3 | $\infty$     |

<span id="page-19-0"></span>Tab. 1 Výchozí stav řešení okružního dopravního problému

Také je třeba si zvolit směr trasy. Směr trasy zvolíme tak, že je na začátku určeno, zda místa v sloupci znamenají "Z" nebo "Do" a zvoleného směru je třeba se držet až do vyřešení nadefinovaného problému. Tím je určen také směr, kterým se má jet mezi jednotlivými místy trasy.

2. V dalším kroku dojde k určení nejkratší ze všech vzdáleností. Ta je určena jako optimální a je zařazena ji do řešení. Tímto je zařazen řádek a sloupec, ve kterých se tato vzdálenost nachází, vyškrtne se, čímž dojde ke zmenšení čtvercové matice o jeden řádek a jeden sloupec. Poté je sestavena novou matici a to o velikosti *m-1xm-1*. Nyní je třeba zaručit, aby trasa nemohla proběhnout v opačném směru. Toho se docílí tak, že je nahrazena vzdálenost mezi těmito místy v opačném směru za znak určující, že daná trasa nemá význam: ∞.

- 3. Krok číslo 2 se opakuje do té doby, než je vytvořena matice o rozměrech 2x2. V této matici už budou jen dvě určené vzdálenosti a dvě nepřípustné trasy.
- 4. Obě vzdálenosti v daném směru určené v předchozím kroku jsou zařazena do řešení, čímž dojde k uzavření celého okruhu (Stevenson, Ozgur, 2007, s. 371 - 378).

#### **2.3.2 Vogelova aproximační metoda**

Vogelova aproximační metoda je další metoda určující postup stanovení řešení tzv. problému obchodního cestujícího. Hlavním kritériem je určení rozdílu mezi dvěma nejnižšími sazbami v nezařazených polích v každém řádku i sloupci tabulky. Ty se nazývají diference a jsou označeny  $\Delta_i \Delta_j$ .

- 1. Je vytvořen pomocný řádek a sloupec, do kterých je doplněna diference  $\Delta_i$  a  $\Delta_j$ .
- 2. Dojde k určení řádku nebo sloupce s největší diferencí.
- 3. Dojde k zařazení místa do trasy. Vyškrtne se řádek i sloupec, ve kterých se buňka nachází. Dále je potřeba vyškrtnout buňky, které by ukončily trasu předčasně.
- 4. Nyní je vynechán řádek (sloupec) s vyčerpanou kapacitou a jsou dopočítány nové diference. Poté se pokračuje znovu od kroku č. 1, dokud nebudou určeny všechny cesty (Linda, Volek, 2009, s. 118 – 119).

#### **2.3.3 Metoda nejbližšího souseda**

Metoda nejbližšího souseda, jak už napovídá sám název, vychází z určení nejlepšího spojení z výchozího bodu. Z tohoto nového bodu se poté opět určuje nejvýhodnější spojení do všech míst, kde obchodní cestující ještě nebyl.

Celý postup se opakuje, dokud obchodní cestující nenavštíví všechna daná místa a na závěr se vrací do výchozího bodu. (Šubrt, 2001)

#### **2.4 Víceokružní dopravní problém**

Podle Šubrta a kolektivu (2015, s. 105) je víceokružní dopravní problém typický tím, že je třeba rozdělit přepravu (svoz) materiálu do více než jednoho okruhu. Jedním z hlavních kritérií je to, aby daná trasa začínala i končila v tzv. centrálním místě. Dalšími kritérii je poté možno rozdělit víceokružní dopravní problém podle:

- 1. času uspokojování zákazníků,
- 2. počtu středisek,
- 3. velikosti dopravního systému,
- 4. typu dopravního parku,
- 5. povahy požadavků,
- 6. polohy požadavků v dopravní síti,
- 7. typu dopravní sítě,
- 8. maximální doby pro projetí jedné trasy,
- 9. operací prováděné u zákazníků,
- 10. kritérií kvality řešení (účelové funkce). (Janáček, 2002, s. 163 164)

Dále bude přiblížena jen jedna z nejrozšířenějších metod. A to metodu určující řešení časově omezeného víceokružního dopravního problému.

#### **2.4.1 Mayerova metoda**

Mayerova metoda slouží k rozdělení míst, která mají být obsloužena. Řešení této metody lze zapsat pomocí následujícího algoritmu:

- 1. Je vytvořena souhrnnou tabulku vzdáleností všech míst, která jsou potřeba rozdělit, od centrálního místa (většinou sídla firmy, centrálního skladu, apod.) i do sebe navzájem. Dále je vytvořen sloupec s požadavky na jednotlivá místa (například se jedná o kapacitu přepravy daného vozidla, nebo časové požadavky na převoz). Řádky i sloupce budou sestupně seřazena právě podle vzdálenosti od centrálního místa. Místo s největší vzdáleností (první sloupec) je zařazeno do tvořeného okruhu včetně požadavku na toto zvolené místo a vyškrtneme příslušný řádek.
- 2. Pro všechny zbylé sloupce je přičten požadavek určený v kroku 1 k jejich vlastním požadavkům a je přeškrtnuta v prvním sloupci buňka v příslušných řádcích, ve kterých je požadovaná celková kapacita vozidla překročena (časová kapacita, přepravní kapacita).
- 3. Je vybrán minimální prvek v prvním sloupci (pokud si je několik prvků rovno, bereme ten v hořejším řádku). Takto určený prvek je dalším místem právě tvořeného okruhu.
- 4. První tři kroky se budou opakovat, dokud nejsou všechna ostatní místa vyřazena, kvůli překročení kapacity.
- 5. Trasa určená v prvních 4 krocích je zapsána a příslušné sloupce a požadavky z tabulky jsou vyřazeny.
- 6. Celý postup se opakuje, dokud nejsou určeny všechny okružní trasy.
- 7. Jednotlivá místa v určených okruzích jsou seřazena pomocí některé metody řešící problém obchodního cestujícího. (Šubrt, 2015, s. 105 – 106)

#### **2.5 Shluková analýza**

Další metodou, která bude v práci použita, je shluková analýza. Jedná se o matematickou metodu používanou převážně ve vícerozměrné statistické analýze.

Tato analýza se používá k rozdělení množiny *n* objektů na jednotlivé shluky (podmnožiny) na základě podobných vlastností, odlišností a vzdáleností mezi jednotlivými body. Výsledkem je tedy, že objekty v daném shluku si jsou co nejvíce podobny a zároveň se co nejvíce liší od objektů v jiném shluku. Existují dva typy metod: hierarchické a nehierarchické.

Obě skupiny metod zahrnují řadu dalších, a proto se zde budu zabývat jen tou, která se v praxi využívá nejčastěji. Touto metodou je hierarchická aglomerativní metoda (Kubanová, 2003, s. 232 – 244).

Aglomerativní hierarchický přístup vychází z předpokladu, že každý zkoumaný objekt je již na začátku samostatným shlukem. Postupně se sdružují nejpodobnější shluky po dvou. V dalších krocích se již postupuje pomocí různých aglomerativních algoritmů. Ten, který zde bude podrobněji rozebrán, se jmenuje metoda nejbližšího souseda (nejedná se o metodu ze str. 21), (Řezanková, Húsek, Snášel, 2007, s. 81 – 105).

Další problém, který bude třeba vyřešit, je optimální počet shluků. K určení počtu shluků dochází na základně subjektivního názoru.

Prvním krokem shlukové analýzy je výpočet matice vzdáleností  $D_1 = \{d_{ii}\}\$ . Tato matice je symetrická, má na hlavní diagonále nuly a nediagonální prvky vyjadřují vzdálenosti d (Xi, Xj) mezi jednotlivými dvojicemi objektů.

Pro výpočet vzdáleností mohou být použity různé funkce vzdálenosti. Vzdálenost v tomto případě vyjadřuje určitou míru podobnosti objektů. V této práci bude použita tzv. Eukleidovská vzdálenost.

$$
d(X_i, X_j) = \sqrt{\sum_{k=1}^{n} (x_{ik} - x_{jk})^2}
$$
 (4)

Kde:

xik je hodnota k-tého pozorování na i-tém objektu,

xjk je hodnota k-tého pozorování na j-tém objektu.

Aby bylo možné použít Eukleidovskou vzdálenost, nesmí být jednotlivé proměnné vzájemně korelované. Číselná hodnota vzdálenosti je tím větší, čím méně jsou si pozorované objekty podobné. Po vytvoření celé matice vzdáleností může být zahájena samotná shlukovací procedura (Kubanová, 2003, s. 235).

Algoritmus shlukovacích metod je následující:  $d_{ii}$  ( $S_h$ ,  $S_k$ ) označíme míru vzdálenosti mezi dvěma shluky  $S_h$  a  $S_k$ . První shluk vytvoří dva nejbližší prvky, tedy ty, jejichž vzájemná vzdálenost je minimální. Je vypočtena vzdálenost takto vytvořeného shluku od zbývajících prvků a z těchto vzdáleností vytvoříme novou matici D2. Postup se opakuje stejným principem dokola, přičemž nový shluk může být tvořen buď dvěma nejbližšími prvky, nebo dvěma shluky, popřípadě kombinací (Kubanová, 2003, s. 238).

#### **2.6 Softwarové řešení**

#### **2.6.1 STATISTICA**

Software STATISTICA je produktem firmy StatSoft, která je nyní součástí společnosti DELL. Je určený k řešení vícerozměrných statistických analýz, mimo jiné tedy i shlukové analýzy.

Program STATISTICA umí pracovat s excelovými tabulkami, takže je možné si veškerá data k analýze předpřipravit. Tato data se pak do programu STATISTICA nahrají a je možné s nimi dále pracovat podle potřeby.

Například zvolením záložky "Statistiky", kde je možné si vybrat mezi nejrůznějšími druhy analýz (Kubíková, 2005).

Pro studenty Mendelovy univerzity je k tomuto softwaru zdarma přístupná licence.

#### **2.6.2 MatLab**

Matematický software MatLab (Matrix Laboratory) je produktem americké firmy MathWorks, Inc., který má široké rozpětí užití. Lze se v něm programovat vše přes signálové procesy, komunikace, robotiku, až po meziplanetární sondy.

Programovací jazyk je založen na maticích a operacemi mezi nimi. Tyto matice mohou být buď vytvořeny přímo v MatLabu, a to tak, že se určí rozměr matice *A = zeros (m,n)*, a poté se vypíší hodnoty této matice *A(1,1) = x11 až A(m,n) = xmn*. Nebo může být matice také vytvořena tak, že se napíší do hranaté závorky hodnoty matice přímo. A to tak, že hodnoty v řádku jsou odděleny čárkami a jakmile začíná nový řádek, je potřeba ten předchozí oddělit středníkem *A[1,2,3;4,5,6;7,8,9]*. Případně mohou být nahrány z textového souboru, nebo z excelového souboru pomocí funkce *load*.

Další funkce jsou uvedeny v následující tabulce:

| požadovaná funkce                       | zapsání do MatLabu                       |  |  |
|-----------------------------------------|------------------------------------------|--|--|
| přepsání hodnot hlavní diagonály matice | $A=A+(eye(length(A),length(A))^*)$ číslo |  |  |
| lokalizace a zanesení extrému matice    | $[num] = min/max(A(:))$                  |  |  |
|                                         | [x1 y1]=ind2sub(sizeA, find( $A$ ==num)  |  |  |
| tvorba vektoru                          | nazevvektoru=zeros(1,1)                  |  |  |
|                                         | A(číslořádku;:)=hodnota                  |  |  |
| přepsání řádku/sloupce hodnotou         | A(:, číslosloupce) = hodnota             |  |  |
|                                         | for                                      |  |  |
| cyklická funkce                         | i=číslo proveď                           |  |  |
|                                         | end                                      |  |  |
|                                         | if požadavek                             |  |  |
| podmínková funkce                       | proved'                                  |  |  |
|                                         | end                                      |  |  |

<span id="page-23-0"></span>Tab. 2 Vybrané funkce MatLabu

Zdroj: www.mathworks.com

Na stejném principu jako MatLab funguje také software Octave, který je bezplatný. Bohužel však neumí nahrát excelové soubory.

#### **2.7 Legislativní úprava**

V této části literární rešerše se budu zabývat právní úpravou při sběrech vzorků vody.

Konkrétně se jedná o *vyhlášku č. 252/2004 Sb.*, kterou se stanoví hygienické požadavky na pitnou a teplou vodu a četnost a rozsah kontroly pitné vody.

#### **2.7.1 Vyhláška č. 252/2004 Sb.**

*§ 3 Ukazatele jakosti pitné a teplé vody a jejich hygienické limity* 

*(1) Pitná voda musí mít takové fyzikálně-chemické vlastnosti, které nepředstavují ohrožení veřejného zdraví. Pitná a teplá voda nesmí obsahovat mikroorganismy, parazity a látky jakéhokoliv druhu v počtu nebo koncentraci, které by mohly ohrozit veřejné zdraví. Ukazatele jakosti pitné vody a jejich hygienické limity jsou uvedeny v příloze č. 1 této vyhlášky. U surových nebo pitných vod, u kterých je při úpravě uměle snižován obsah vápníku nebo hořčíku, nesmí být po úpravě obsah hořčíku nižší než 10 mg/l a obsah vápníku nižší než 30 mg/l. Radiologické ukazatele pitné vody a jejich limity stanoví zvláštní právní předpis.*

*(2) Ukazatele jakosti teplé vody podle § 3 odst. 3 věty první a druhé předpisu č. 274/2001 Sb. a zákona č. 274/2003 Sb. (dále jen zákona) a jejich hygienické limity jsou uvedeny v příloze č. 2 této vyhlášky.*

*(3) Ukazatele jakosti teplé vody podle § 41a odst. 1 zákona a jejich hygienické limity jsou uvedeny v příloze č. 3 této vyhlášky.*

*§ 4 Kontrola pitné vody*

*(1) Minimální roční četnost odběrů a rozborů vzorků pitné vody pro provádění kontroly, zda voda má jakost pitné vody, stanoví příloha č. 4 této vyhlášky. Je-li pitná voda dodávána jen po část roku (sezonně), četnost rozborů se úměrně krátí, nesmí však být menší, než uvádí nejnižší kategorie přílohy č. 4. Minimální rozsah kontrolních rozborů vzorků pitné vody stanoví příloha č. 5 této vyhlášky.*

*(2) Mimo četnost uvedenou v odstavci 1 se odběry a rozbory vzorků pitné vody provádějí*

*a) z nové části vodovodu, která má být uvedena do provozu,*

*b) v případě přerušení zásobování vodou na více než 24 hodin,*

*c) před zahájením sezonního využívání části vodovodu nebo individuálního zdroje pitné vody, u zdrojů s minimální četností rozborů sezónním provozem do 6 měsíců, které jsou provozovány podle § 3 odst. 2 písm. a) až d) zákona, je možno tento rozbor započítat do minimální roční četnosti podle odstavce 1,*

*d) po opravě havárie vodovodu, která by mohla ovlivnit jakost vody ve vodovodu.*

*(3) Rozbor podle odstavce 2 se provádí v rozsahu kráceného rozboru podle přílohy č. 5 rozšířeného o ukazatele, jejichž obsah může být zvýšen vlivem uvedených změn v režimu zásobování pitnou vodou.*

*(4) Před uvedením nového zdroje pitné vody do provozu musí být proveden úplný rozbor upravené pitné vody v rozsahu přílohy č. 5 této vyhlášky. Výsledky rozboru nesmějí být starší než 6 měsíců.*

*(5) Kontrola vody používané v dopravních prostředcích se provádí v rozsahu kráceného rozboru, popřípadě rozšířeného o ukazatele, jejichž hodnota může být změněna vlivem materiálů, se kterými přichází voda do styku, nebo dodatečnou úpravou vody, za podmínky, že voda je odebírána z vodovodu, kde kvalita vody vyhovuje požadavkům této vyhlášky.*

*§ 5*

*(1) Vzorky pitné vody se pro kontrolu odebírají tak, aby byly reprezentativní pro jakost pitné vody spotřebovávané během celého roku a pro celou vodovodní síť. Počet míst odběru musí být roven nejméně počtu krácených rozborů podle přílohy č. 4 této vyhlášky, u vodovodů zásobujících více než 5000 obyvatel musí být počet míst odběru roven nejméně 80 % počtu krácených rozborů podle přílohy č. 4 této vyhlášky.*

*(2) Místa odběru vzorků musí být volena tak, aby více než 50 % míst odběru nebylo trvalých, ale měnilo se každý rok. Měnící se místa odběru se vybírají metodou náhodného výběru nebo jinou vhodnou metodou, která zaručí, že žádný ze zásobovaných objektů nebude vyloučen z možnosti kontroly.*

*(3) Odběr vzorků pitné vody se provádí v místech, kde mají být splněny požadavky na jakost vody (§ 8). Jedná-li se o ukazatele antimon, arsen, benzen, beryllium, bor, bromičnany, dusičnany, fluoridy, chloridy, kyanidy, mikrocystin LR, ozon, pesticidní látky, rtuť, selen a sírany, u nichž se nepředpokládá, že by se jejich koncentrace mohla během distribuce mezi úpravnou a místem spotřeby zvyšovat, mohou být vzorky pitné vody odebírány buď na výstupu z úpravny, nebo na vhodných místech vodovodní sítě, například na vodojemu, pokud tím prokazatelně nevznikají změny u naměřené hodnoty daného ukazatele.*

*§ 6 Četnost a rozsah rozborů u výdejních automatů*

*(1) Před uvedením do provozu se u nového výdejního automatu provede úplný rozbor pitné vody. V průběhu prvního roku provozu se provádí jednou měsíčně mikrobiologický rozbor v rozsahu kráceného rozboru a jednou za 6 měsíců biologický, chemický, fyzikální a organoleptický rozbor v rozsahu kráceného rozboru rozšířeného o ukazatele olovo, chrom, nikl a zinek. Pro zinek se stanoví nejvyšší mezní hodnota 3 mg/l. V případě výsledků vyhovujících hygienickým limitům během prvního roku provozu se od druhého roku provozu provádí jednou za rok biologický, chemický, fyzikální a organoleptický rozbor v rozsahu kráceného rozboru a jednou za 2 měsíce též mikrobiologický rozbor v rozsahu kráceného rozboru.*

*(2) Zdroj vody, z něhož se voda do automatů dováží nebo přivádí, se kontroluje v četnosti uvedené v tabulce A přílohy č. 4 podle objemu vyráběné vody, minimálně však v rozsahu 6 krácených rozborů rozšířených o ukazatel intestinální enterokoky, a 1 úplný rozbor za rok. (Vyhláška č. 252/2004 Sb.)*

### **3 Popis současné situace**

#### **3.1 Charakteristika firmy**

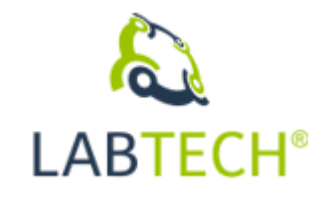

<span id="page-26-0"></span>Obr. 2 Logo firmy LabTech, s. r. o. Zdroj: [www.labtech.eu](http://www.labtech.eu/)

Firma LabTech, s. r. o. je společností, která se ve svých podnikatelských aktivitách věnuje laboratorním rozborům a zkouškám, dále také prodeji, servisu a aplikační podpoře laboratorní instrumentace mechanických zkušebních zařízení, průmyslových testovacích zařízení, vakuové techniky a testování netěsností.

LabTech, s. r. o. je na trhu od roku 1991 a má tři majitele a tři jednatele. [\(www.labtech.eu\)](http://www.labtech.eu/)

Sídlo firmy se nachází v Brně, na ulici Polní, číslo popisné 23. A právě odtud a zpět se sváží odebrané vzorky.

#### **3.2 Aktuální řešení daného problému**

V souladu s cílem této práce bude nadále věnována pozornost pouze té části aktivit firmy, které souvisí se sběrem vzorků vody od zákazníků.

V současné době je sběr vzorků vody řešen zcela intuitivně. Jsou shlukována místa ležící poblíž sebe. Žádná další kritéria nejsou brána v potaz.

Firma má nyní 63 stálých zákazníků, jejichž poloha je znázorněná na následujícím obrázku.

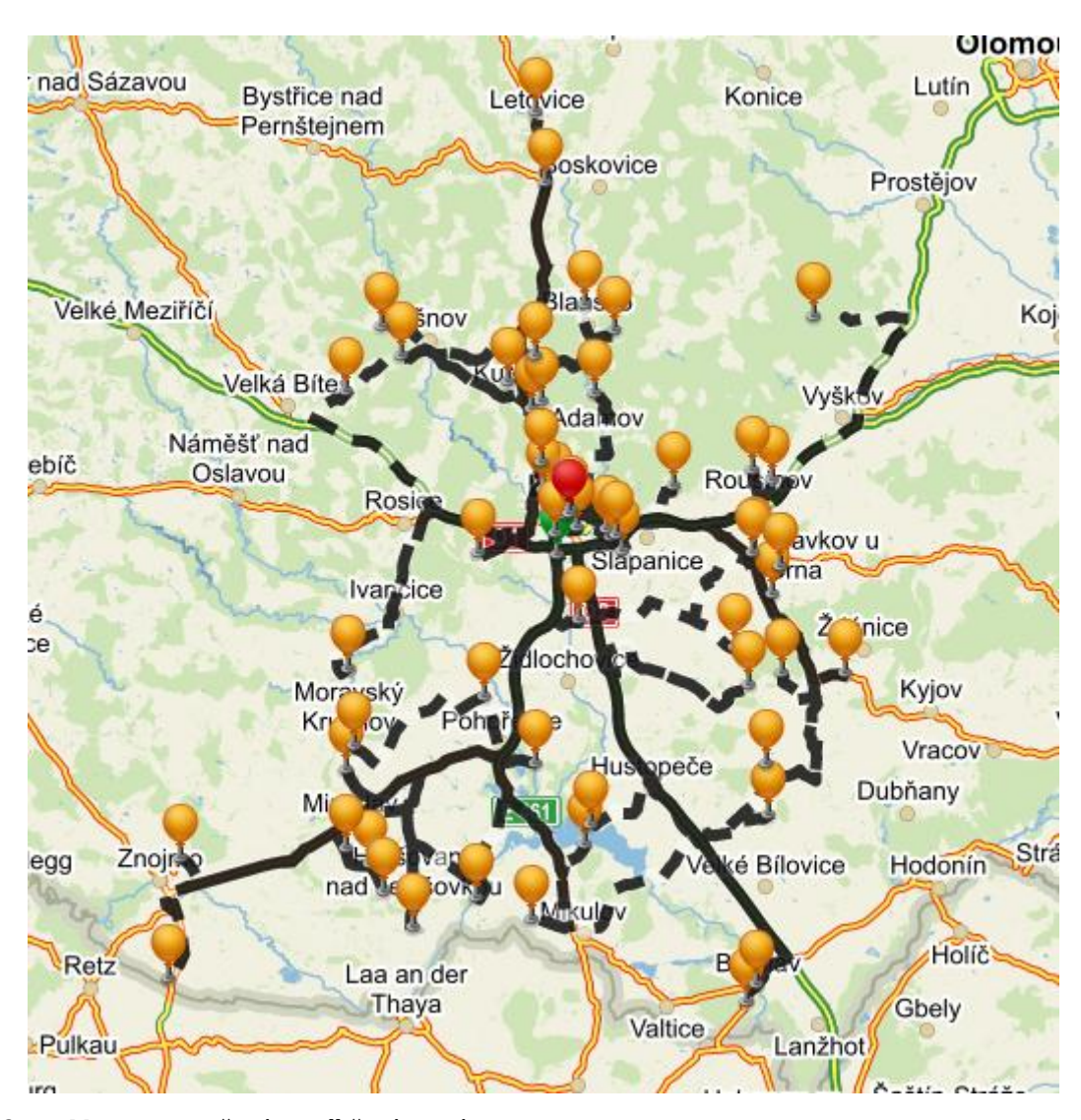

Obr. 3 Mapa s vyznačenými odběrnými místy Zdroj: [www.mapy.cz](http://www.mapy.cz/)

<span id="page-27-0"></span>U těchto zákazníků mohou být odebírány celkem tři druhy vzorků, přičemž odběr může trvat jinak dlouho. Nejčastějším druhem je vzorek prostý, který tvá 15 minut, další typy vzorků trvají 1, 2, 8 nebo 24 hodin. Poslední dvě skupiny vzorků jsou odebírány pomocí automatické vzorkovačky, tudíž není třeba přítomnosti vzorkovacího týmu.

Osmihodinové odběry jsou ovšem příčinou častých přesčasů zaměstnanců zprostředkujících tyto odběry. Politika firmy v této věci je taková, že si tito pracovníci mohou vybírat přesčasové hodiny v podobě náhradního volna.

Dalším kritériem odběru vzorků je jejich četnost. Ta je stanovena jednak zákonem a jednak požadavky zákazníka, které jsou upřesněny ve smlouvě. V té se ovšem objevuje pouze četnost. Stanovení data odběru je zcela v kompetencích firmy, která se tak zavazuje k tomu, aby vzorky byly odebírány v žádaných intervalech. A to v rozmezí dvakrát až čtyřiadvacetkrát ročně.

Dále je potřeba vzít v potaz, že je nutné zajistit, aby se tyto odebrané vzorky dostaly včas do laboratoře k jejich dalšímu zpracování. Aby byla uchována kvalita vzorku, jsou k převozu používány speciální chladící nádoby. Tudíž čas strávený na cestě je určen pouze zákoníkem práce, tedy aby nebyl přesažen pracovní časový fond 40 hodin týdne, jelikož se nejedná o řidiče z povolání, ale vystudované chemiky, kteří odebírají vzorky.

### **4 Vlastní práce**

Prvním krokem je sestavení všech současných odběrných míst firmy LabTech, s. r. o. K tomu dojde na základě jejich podkladů (příloha A), ve kterých jsou uvedeny adresy odběrných míst, četnost odběrů a jejich délka.

Z těchto podkladů je vytvořena matice o rozměrech 64 x 64, která obsahuje všechna odběrná místa, včetně sídla firmy (centrálního místa). Jednotlivá pole této matice jsou vyplněna časovými údaji v minutách, které jsou potřeba k dojetí z jednoho odběrného místa do druhého. K zjištění těchto časových údajů byl použitý webový portál Mapy.cz.

To ovšem nebylo pro výpočet dostačující, proto byla k těmto časovým údajům přičtena délka odběru, respektive času, který zde zaměstnanci firmy zprostředkující odběry stráví. Místa, na kterých odběr trvá 8 hodin, jsou označeny žlutou barvou a ta, na kterých jsou dvaceti čtyřhodinové odběry, modrou. Na těchto vyznačených místech nedošlo k přičtení žádných dalších časových údajů. Místa s osmihodinovým odběrem budou do dané trasy zařazena dvakrát a místa s dvaceti čtyřhodinovým odběrem budou zařazena do dvou různých tras.

V dalších částech této kapitoly dojde k porovnání dvou způsobů řešení. A to z pohledu statistického pomocí shlukové analýzy a z pohledu operačního výzkumu pomocí Mayerovy metody.

Oba tyto způsoby řešení budou porovnány a bude určeno, které z řešení je pro firmu výhodnější.

#### **4.1 Řešení z pohledu shlukové analýzy**

Výchozí matice byla sestavena z údajů poskytnutých firmou (příloha A) tak, že byly nalezeny všechny vzdálenosti míst odběru od sídla firmy (výchozího bodu). Dále byl určen čas, který stráví zaměstnanci touto cestou, byla určena délka daného odběru a jejich četnost.

V dalším kroku byly tyto proměnné ve sloupcích seřazeny podle relevantnosti (nejdůležitější je časová vzdálenost od sídla firmy, poté vzdálenost v km, délka odběru a nakonec četnost odběru za rok). Výsledná tabulka je uvedena v příloze B. Takto vytvořená tabulka již může být zpracovaná v programu STATISTICA.

V tomto programu lze vybrat mezi různými druhy analýz, a jak již bylo řečeno výše, analýza, která bude zvolena, je shluková analýza.

Jedním nedostatkem ovšem je, že může dojít ke zkreslení výsledků, protože sídlo firmy leží v centrálním místě a není nijak určeno, jakým směrem se od něj pojede.

Výsledky jsou k vidění na obrázku č. 4.

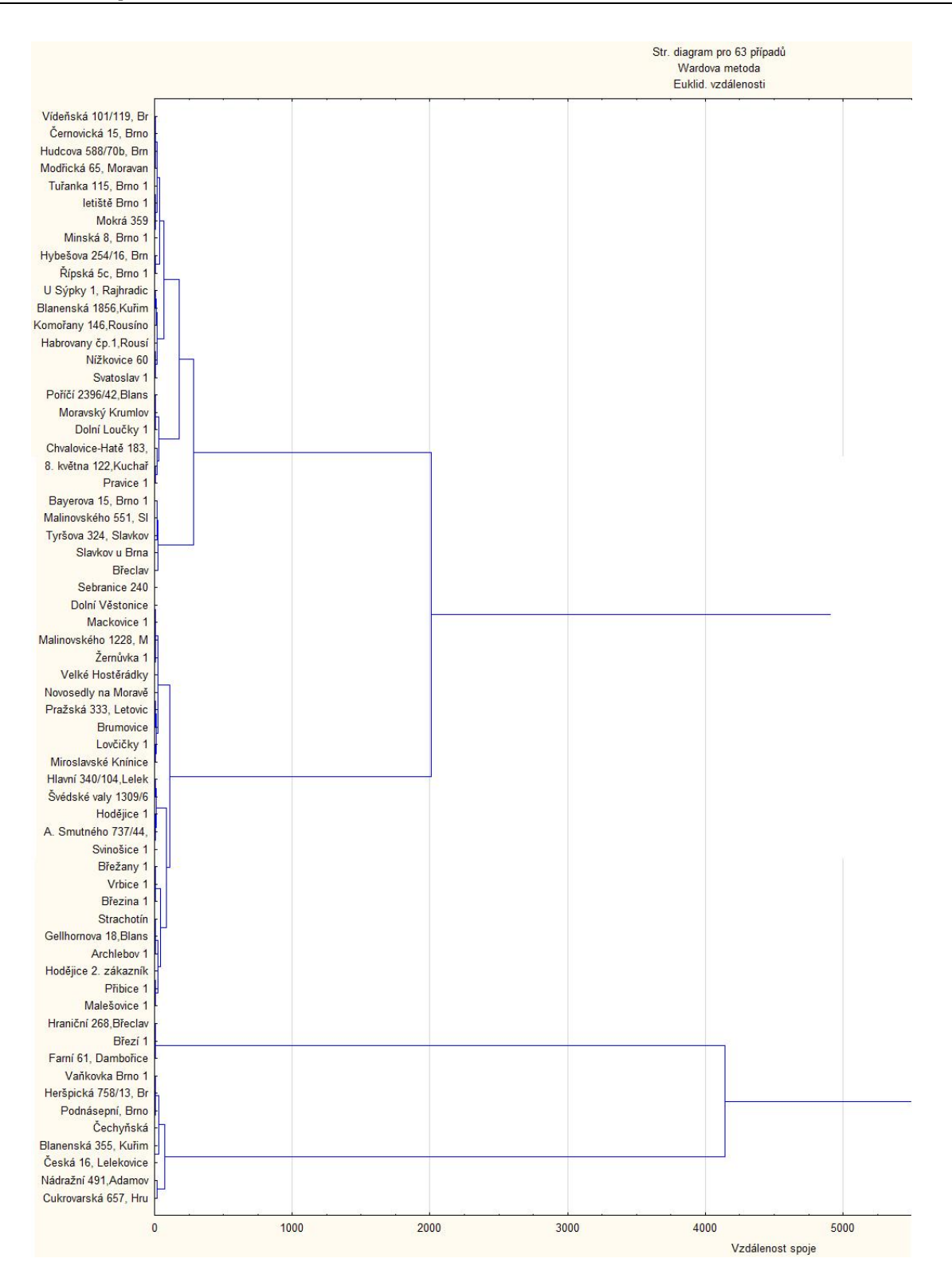

<span id="page-30-0"></span>Obr. 4 Výsledný graf shlukové analýzy 1 Zdroj: program STATISTICA

Tyto výsledky jsou ovšem podle předpokladu zkreslené. Výsledky nemohou být použity, jelikož není zadán směr výjezdu z Brna při jízdě pro vzorek.

Nyní je uvedeno několik nelogických výsledků: není možné, aby v rámci jednoho shluku byly pohromadě Rajhradice, které leží na jih od Brna, a Střelice, které leží na západ od Brna. Nebo také Archlebov, který leží na východ od Brna, a Blansko, které leží na sever.

#### **4.2 Upravení výchozího modelu pro shlukovou analýzu**

Jelikož byla některá řešení nelogická, muselo dojít k úpravě výchozí tabulky. Tato úprava proběhne jednoduše. Bude zavedena umělá proměnná, která bude určovat směr, kterým se z Brna pro vzorek pojede. Umělá proměnná bude mít následující tvar:

- 1. pokud se k odběrnému místu vyráží po silnici na sever z Brna, umělá proměnná směr bude nabývat hodnoty 1,
- 2. pokud se k odběrnému místu vyráží po silnici na východ z Brna, umělá proměnná bude nabývat hodnoty 2,
- 3. pokud se k odběrnému místu vyráží po silnici na západ z Brna, umělá proměnná směr bude nabývat hodnoty 3,
- 4. pokud se k odběrnému místu vyráží po silnici na jih z Brna, umělá proměnná bude nabývat hodnoty 4.

Když bude takto nadefinovaná umělá proměnná zařazena do tabulky (viz příloha C), mělo by dojít ke shlukování odběrných míst, které by se dalo použít pro další výpočty.

V programu STATISTICA byly nalezeny následující shluky.

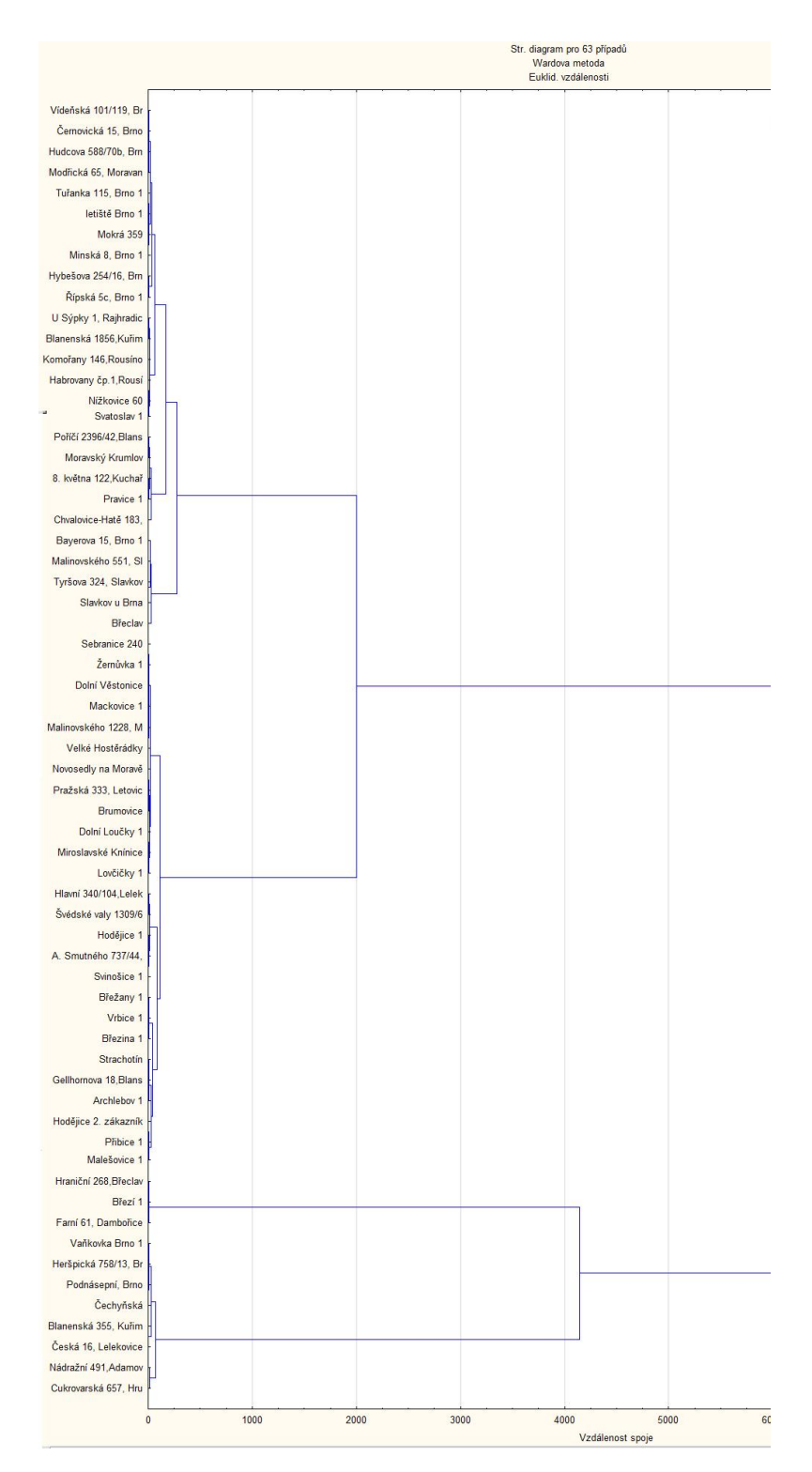

<span id="page-32-0"></span>Obr. 5 Výsledný graf shlukové analýzy 2 Zdroj: program STATISTICA

Na obrázku č. 5 jsou vidět shluky, které se projíždí dvakrát ročně. Grafy se zbývajícími četnostmi jsou uvedeny v příloze D.

Četnosti, které jsou od zákazníků požadovány, jsou uvedeny v příloze A.

#### **4.2.1 Výsledné shluky**

Jelikož byla data pro výpočet v softwaru STATISTICA upravena pomocí umělé proměnné, je nyní možné rozdělit odběrná místa do 17 shluků tak, aby pokud možno nebyla překročena týdenní pracovní doba 40 hodin.

Další věcí, na kterou je potřeba dát si pozor, je to, aby místa, kde je odběr stanoven na 8 hodin, byla do daného shluku zařazená dvakrát, a místa, kde je odběr stanoven na 24 hodin, byla zařazena do dvou shluků.

S tímto na paměti jsou výsledné shluky následující:

**Shluk 1** zahrnuje následující místa: Vídeňská Brno, Modřická Moravany, Švédské valy Brno, Hudcova Brno, Brno Tuřanka, letiště Brno, Mokrá, Bayerova Brno, Minská Brno, Černovická Brno, Hybešova Brno, Řípská Brno.

**Shluk 2** zahrnuje následující místa: NC Brno Vaňkovka (2x, osmihodinový odběr), Heršpická Brno (2x, osmihodinový odběr), Podnásepní Brno (2x, osmihodinový odběr).

**Shluk 3** zahrnuje následující místa: U Sýpky Rajhradice, Ant. Smutného Střelice, Blanenská 355 Kuřim (2x, osmihodinový odběr), Česká Lelekovice (2x, osmihodinový odběr).

**Shluk 4** zahrnuje následující místa: Blanenská 1856 Kuřim, Malinovského Slavkov u Brna, Tyršova Slavkov u Brna, Slavkov u Brna.

**Shluk 5** zahrnuje následující místa: Hodějice, Nížkovice, Habrovany u Brna, Svinošice.

**Shluk 6** zahrnuje následující místa: Sebranice, Svatoslav, Poříčí Blansko, Dolní Loučky.

**Shluk 7** zahrnuje následující místa: Moravský Krumlov, Velké Hostěrádky, Žernůvka.

**Shluk 8** zahrnuje následující místa: Strachotín, Nádražní Adamov (2x, osmihodinový odběr).

**Shluk 9** zahrnuje následující místa: Gellhornova Blansko, Archlebov, Lovčičky.

**Shluk 10** zahrnuje následující místa Komořany, Malešovice a Přibice.

**Shluk 11** zahrnuje následující místa: Dolní Věstonice, Malinovského Moravany.

**Shluk 12** zahrnuje následující místa: Mackovice a Miroslavské Knínice.

**Shluk 13** zahrnuje následující místa: Břežany, Pravice, Břeclav a Hrušovany (2x, osmihodinový odběr)

**Shluk 14** zahrnuje následující místa: Novosedly na Moravě, Letovice, Brumovice.

**Shluk 15** zahrnuje následující místa: Vrbice a Březina.

**Shluk 16** zahrnuje následující místa: Chvalovice-Hatě Znojmo, Kuchařovice, Hraniční Břeclav, Březí, Dambořice.

**Shluk 17** zahrnuje následující místa: Hraniční Břeclav, Březí a Dambořice.

Takto vytvořené shluky už lze dále zpracovat pomocí skriptu vepsaného do programu MatLab.

Tento skript je napsaný tak, aby byly vytvořeny submatice pro jednotlivé shluky včetně délky odběru. Tyto submatice budou brány z matice vzdáleností všech míst (příloha H). Dalším krokem je vepsání algoritmu řešení Littlovy metody do tohoto skriptu.

Skript se bude lišit pro různé rozměry submatic, ale bude obsahovat nadefinování submatice, tedy rozměry a umístění jednotlivých míst v souhrnné tabulce (příloha H). Dále bude obsahovat krok, kdy budou nulové hodnoty na hlavní diagonále matice obsazeny nelogicky velkými čísly, neboť Littlova metoda pracuje s hledáním minim.

Dalším krokem skriptu je určení minima matice a zapsání jeho polohy tak, aby bylo možné určit výslednou trasu. Také je potřeba zapisovat jednotlivé hodnoty minim, k tomu bude sloužit nově zavedená proměnná "suma". Jakmile dojde k zapsání těchto proměnných, je potřeba, aby nalezené minimum bylo vymazáno a s ním i příslušný řádek i sloupec. To ovšem není vše, ještě je třeba, aby se vymazala hodnota opačného směru. K tomu dojde tak, že příslušné hodnoty jsou nahrazeny opět nelogicky velkými čísly.

Tento postup se opakuje, dokud nejsou všechny hodnoty v tabulce nahrazeny nesmyslně velkými čísly. Na závěr bude ještě definovaná proměnná "cesta", která vypíše, jak bude počítaná cesta probíhat.

Skript pro sedmnáctý shluk tedy vypadá následovně: *load('nahranamatice') A=matice; M=zeros(4,4);*

Dojde k nahrání matice všech vzdáleností (příloha G) do programu a k vytvoření matice o rozměrech 4x4, která obsahuje samé nuly.

*M(1,2)=A(23,1); M(2,1)=A(1,23); M(3,1)=A(47,1); M(1,3)=A(1,47); M(4,1)=A(39,1); M(1,4)=A(1,39); M(2,3)=A(23,47); M(2,4)=A(23,39); M(3,2)=A(47,23); M(3,4)=A(47,39); M(4,2)=A(39,23); M(4,3)=A(39,47); M; A=M*

Matice, která byla vytvořena v předchozím kroku, byla nyní zaplněna příslušnými hodnotami ze souhrnné matice tak, aby byla obsažena požadovaná místa trasy a centrální místo. Následně byla matice přejmenována na matici A. K vidění je na obrázku č. 6.

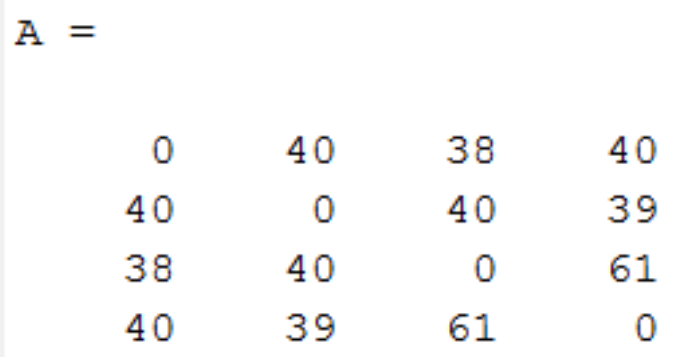

<span id="page-35-0"></span>Obr. 6 Matice A vytvořená pro určení trasy ve shluku č. 17 Zdroj: software MatLab

#### *A=A+(eye(length(A),length(A))\*1000);*

Tento příkaz vytvoří jednotkovou matici o stejných rozměrech, jako je matice A. Jelikož Littlova metoda hledá minima, byly původní jedničky na hlavní diagonále nahrazeny hodnotami 1000. Poté byla takto upravená jednotková matice přičtena k matici vytvořené v předchozím kroku, aby byly nuly na hlavní diagonále nahrazeny 1000.

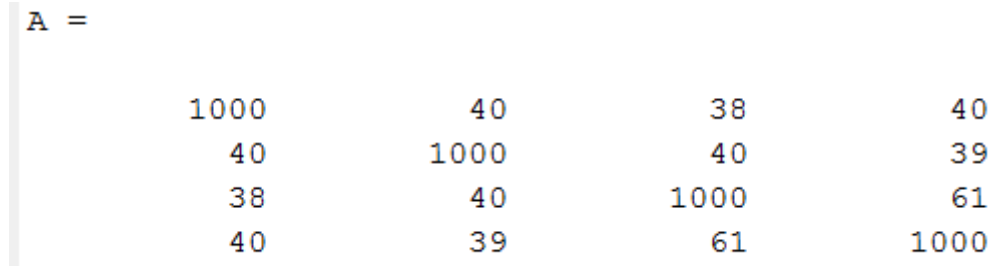

#### <span id="page-35-1"></span>Obr. 7 Matice A s přepsanou hlavní diagonálou Zdroj: software MatLab

*[num] = min(A(:)); [x1 y1] = ind2sub(size(A),find(A==num));*

Výše uvedený příkaz slouží k nalezení a následnému zapsání polohy minima matice A. A to tak, že nejprve v celé matici najde tuto minimální hodnotu, a poté hledá jeh polohu v matici.

*suma=zeros(1,1); suma(1,1)=A(x1(1),y1(1));*

V tomto kroku došlo k vytvoření nového vektoru s názvem "suma". Pak došlo k zapsání časové hodnoty, která již byla do tvořené trasy zařazena.

*A(x1(1),:)=1000; A(:,y1(1))=1000; A(y1(1),x1(1))=1000;*
Nyní byl příslušný řádek a sloupec, který již byl do trasy zařazen, nahrazen hodnotami 1000, stejně jako trasa v opačném směru, aby nedošlo k uzavření trasy (viz obr. 8). Teď se bude postup od hledání minima opakovat, dokud nebudou do trasy zařazena všechna místa.

 $A =$ 

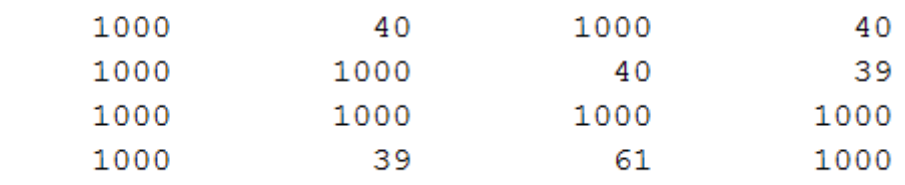

#### Obr. 8 Matice A po zařazení první cesty Zdroj: software MatLab

*[num] = min(A(:)); [x2 y2] = ind2sub(size(A),find(A==num)); suma(2,1)=A(x2(1),y2(1));*

*A(x2(1),:)=1000; A(:,y2(1))=1000; A(y2(1),x2(1))=1000;*

*[num] = min(A(:)); [x3 y3] = ind2sub(size(A),find(A==num)); suma(3,1)=A(x3(1),y3(1)); A(x3(1),:)=1000; A(:,y3(1))=1000; A(y3(1),x3(1))=1000;*

*[num] = min(A(:)); [x4 y4] = ind2sub(size(A),find(A==num)); suma(4,1)=A(x4(1),y4(1)); A(x4(1),:)=1000; A(:,y4(1))=1000; A(y4(1),x4(1))=1000;*

Na závěr skriptu bude vytvořen nový vektor "cesta", který bude obsahovat všechna místa včetně směru, jakým mají být projeta.

*cesta=[x1(1),y1(1);x2(1),y2(1);x3(1),y3(1);x4(1),y4(1)];*

#### $\text{cesta}$  =

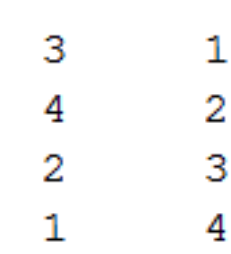

Obr. 9 Výsledná trasa Zdroj: software Matlab

| suma |    |  |
|------|----|--|
|      | 38 |  |
|      | 39 |  |
|      | 40 |  |
|      | 40 |  |

Obr. 10 Vektor jednotlivých časových vzdáleností vytvořené trasy Zdroj: software MatLab

Pokud má dojít k sečtení všech časových hodnot, musí se sečíst hodnoty ve vektoru "suma" a to příkazem "sum".

```
>> suma=sum(suma)
suma =157
```
Obr. 11 Součet časových vzdáleností trasy Zdroj: software MatLab

Během určování jednotlivých tras je také potřeba kontrolovat, aby nedošlo k uzavření jedné trasy dříve, než dojde k zařazení všech míst. Pokud tato situace nastane, je na příslušné místo skriptu zařazena podmínka tak, aby k tomuto ukončení trasy nedošlo. Na příklad, pokud by mělo dojít k předčasnému ukončení trasy tím, že by vedla cesta z bodu 3 do bodu 4, zařadíme do skriptu podmínku *A (3, 4) = 1000*. Jelikož algoritmus hledá minimální hodnotu, k zařazení cesty z bodu 3 do bodu 4 už tedy nedojde.

Takto byly určeny trasy všech 17 shluků, jednotlivé skripty jsou uvedeny v příloze E.

| číslo<br>shluku | výsledná trasa                                                                                                    | celkový čas<br>strávený na<br>cestě |
|-----------------|----------------------------------------------------------------------------------------------------|-------------------------------------|
| $\mathbf{1}$    | LabTech $\rightarrow$ Hybešova, Brno $\rightarrow$ Mokrá $\rightarrow$<br>letiště Brno → Brno, Tuřanka → Řípská, Brno<br>→ Švédské Valy, Brno → Hudcova, Brno →<br>Minská, Brno → Bayerova, Brno → Modřická,<br>Moravany $\rightarrow$ Vídeňská, Brno $\rightarrow$ Černovická,<br>$Brno \rightarrow LabTech$ | 439 min                             |
| $\overline{2}$  | LabTech $\rightarrow$ Heršpická, Brno $\rightarrow$ Čechyňská,<br>Brno → NC Vaňkovka, Brno → LabTech<br>(administrativní práce vztahující se ke sběru<br>vzorků (458 min)) $\rightarrow$ Heršpická, Brno $\rightarrow$<br>Čechyňská, Brno $\rightarrow$ NC Vaňkovka, Brno $\rightarrow$<br>LabTech            | 502 min                             |
| 3               | LabTech $\rightarrow$ Blanenská 355, Kuřim $\rightarrow$ Česká,<br>Lelekovice $\rightarrow$ Ant. Smutného, Střelice $\rightarrow$ U<br>Sýpky, Rajhradice → Blanenská 355, Kuřim<br>(čekání na dokončení odběru 234 minut)→<br>Česká, Lelekovice → LabTech                                                     | 508 min                             |
| $\overline{4}$  | LabTech → Malinovského, Slavkov<br>Slavkov → Tyršova, Slavkov → Blanenská<br>1856, Kuřim → LabTech                                                                                                    | $267 \text{ min}$                   |
| 5               | LabTech → Nížkovice → Hodějice<br>$\rightarrow$<br>Svinošice $\rightarrow$ Habrovany $\rightarrow$ LabTech                                                                                                    | 398 min                             |
| 6               | LabTech $\rightarrow$ Svatoslav $\rightarrow$ Dolní Loučky $\rightarrow$<br>Poříčí, Blansko $\rightarrow$ Sebranice $\rightarrow$ LabTech                                                                                                    | 410 min                             |
| $\overline{7}$  | LabTech → Žernůvka → Velké Hostěrádky →<br>Moravský Krumlov → LabTech                                                                                                    | 465 min                             |
| 8               | LabTech → Nádražní, Adamov → Strachotín<br>→ Nádražní, Adamov (čekání na odběr 207<br>$minut) \rightarrow LabTech$                                                                                                    | 513 min                             |
| 9               | LabTech $\rightarrow$ Archlebov $\rightarrow$ Lovčičky<br>$\rightarrow$<br>Gellhornova, Blansko $\rightarrow$ LabTech                                                                                                    | 401 min                             |
| 10              | LabTech $\rightarrow$ Přibice $\rightarrow$ Malešovice<br>$\rightarrow$<br>Komořany $\rightarrow$ LabTech                                                                                                    | 346 min                             |
| 11              | LabTech → Dolní Věstonice → Malinovského,<br>Moravany $\rightarrow$ LabTech                                                                                                    | 357 min                             |
| 12              | LabTech → Mackovice → Miroslavské<br>Knínice $\rightarrow$ LabTech                                                                                                    | 330 min                             |
| 13              | LabTech $\rightarrow$ Hrušovany $\rightarrow$ Břežany $\rightarrow$ Břeclav<br>$\rightarrow$ Hrušovany (čekání na odběr 107 minut)                                                                                                    | 528 min                             |

Tab. 3 Výsledné trasy pro řešení pomocí shlukové analýzy, četnost odběru 2x ročně

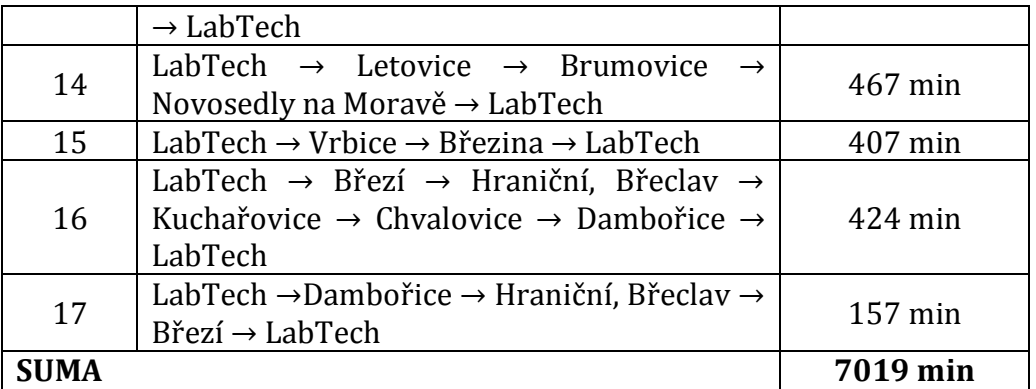

Jak je z tabulky 3 patrné, některé dny dojde k přesčasům, ovšem nelze se tomu vyhnout právě v těch shlucích, kde dochází k osmihodinovým odběrům. V ostatních shlucích naproti tomu je časový fond nevyčerpaný. Tudíž stačí cesty naplánovat tak, aby týdně (popřípadě měsíčně) nedocházelo v součtu k velkým pracovním přesčasům.

Stejným způsobem byly vypočítány hodnoty s ostatními ročními četnostmi. V následujících tabulkách jsou uvedeny už pouze výsledné trasy.

| číslo<br>shluku | výsledná trasa                                                                                                    | celkový čas<br>strávený na<br>cestě |
|-----------------|----------------------------------------------------------------------------------------------------|-------------------------------------|
| 18              | LabTech $\rightarrow$ Černovická, Brno $\rightarrow$ letiště Brno $\rightarrow$ Tuřanka,<br>Brno $\rightarrow$ Hudcova, Brno $\rightarrow$ Modřická, Moravany $\rightarrow$<br>Vídeňská, Brno → LabTech                  | 161 min                             |
| 19              | LabTech $\rightarrow$ Hybešova, Brno $\rightarrow$ Minská, Brno $\rightarrow$ Řípská,<br>$Brno \rightarrow Mokrá \rightarrow LabTechn$                                                                                   | 107 min                             |
| 20              | LabTech $\rightarrow$ Rajhradice $\rightarrow$ Habrovany, Rousinov $\rightarrow$<br>Komořany, Rousínov $\rightarrow$ Nížkovice $\rightarrow$ Svatoslav $\rightarrow$<br>Blanenská 1856, Kuřim → LabTech                  | $262 \text{ min}$                   |
| 21              | LabTech $\rightarrow$ Poříčí, Blansko $\rightarrow$ Pravice $\rightarrow$ Chvalovice –<br>$Hate \rightarrow LabTech$                                                                                                    | 365 min                             |
| 22              | LabTech → Sebranice → Dolní Věstonice → LabTech                                                                                                    | 373 min                             |
| 23              | LabTech $\rightarrow$ Mackovice $\rightarrow$ Novosedly na Moravě $\rightarrow$<br>LabTech                                                                                                    | 345 min                             |
| 24              | LabTech → Dolní Loučky → Letovice → LabTech                                                                                                    | 366 min                             |
| 25              | LabTech → Miroslavské Knínice → Lovčičky → LabTech                                                                                                    | 381 min                             |
| 26              | LabTech $\rightarrow$ Břežany $\rightarrow$ Březina $\rightarrow$ Vrbice $\rightarrow$ LabTech                                                                                                    | 601 min                             |
| 27              | LabTech $\rightarrow$ Gellhornova, Blansko $\rightarrow$ Archlebov<br>$\rightarrow$<br>Strachotín $\rightarrow$ LabTech                                                                                                  | 534 min                             |
| 28              | LabTech $\rightarrow$ Hodějice (2. zákazník) $\rightarrow$ Přibice<br>$\rightarrow$<br>Malešovice $\rightarrow$ LabTech                                                                                                  | 327 min                             |
| 29              | LabTech $\rightarrow$ Švédské Valy, Brno $\rightarrow$ Hodějice $\rightarrow$ Hlavní,<br>Lelelkovice $\rightarrow$ LabTech                                                                                               | 437 min                             |
| 30              | LabTech $\rightarrow$ Střelice $\rightarrow$ Svinošice $\rightarrow$ LabTech                                                                                                    | 315 min                             |
| 31              | LabTech $\rightarrow$ Březí $\rightarrow$ Hraniční, Břeclav $\rightarrow$ Dambořice $\rightarrow$<br>LabTech                                                                                                    | 163 min                             |
| 32              | LabTech $\rightarrow$ Březí $\rightarrow$ Hraniční, Břeclav $\rightarrow$ Dambořice $\rightarrow$<br>LabTech                                                                                                    | 163 min                             |
| 33              | LabTech → Heršpická, Brno → Podnásepní, Brno → NC<br>Vaňkovka, Brno → Heršpická, Brno (čekání na odběr 461<br>minut) $\rightarrow$ Podnásepní, Brno $\rightarrow$ NC Vaňkovka, Brno $\rightarrow$<br>LabTech             | 501 min                             |
| 34              | LabTech → Hrušovany nad Jevišovkou → Nádražní,<br>Adamov $\rightarrow$ Blanenská 355, Kuřim $\rightarrow$ Hrušovany nad<br>Jevišovkou (čekání na odběr 308 minut) → Nádražní,<br>Adamov → Blanenská 355, Kuřim → LabTech | 655 min                             |
| Suma            |                                                                                                    | 6056 min                            |

Tab. 4 Výsledné trasy pro řešení pomocí shlukové analýzy, četnost odběru 3x ročně

| číslo<br>shluku | výsledná trasa                                                                                                    | celkový čas<br>strávený na<br>cestě |
|-----------------|----------------------------------------------------------------------------------------------------|-------------------------------------|
| 35              | LabTech $\rightarrow$ Černovická, Brno $\rightarrow$ letiště Brno $\rightarrow$ Tuřanka,<br>Brno → Hudcova, Brno → Modřická, Moravany →<br>Vídeňská, Brno → LabTech                                          | 161 min                             |
| 36              | LabTech $\rightarrow$ Hybešova, Brno $\rightarrow$ Minská, Brno $\rightarrow$ Řípská,<br>$Brno \rightarrow Mokrá \rightarrow LabTech$                                                                        | $107$ min                           |
| 37              | LabTech $\rightarrow$ Rajhradice $\rightarrow$ Svatoslav $\rightarrow$ Habrovany,<br>Rousínov → Komořany, Rousínov → Nížkovice → LabTech                                                                     | 231 min                             |
| 38              | LabTech → Poříčí, Blansko → Pravice → Chvalovice – Hatě<br>$\rightarrow$ LabTech                                                                                                    | 365 min                             |
| 39              | LabTech $\rightarrow$ Sebranice $\rightarrow$ Dolní Věstonice $\rightarrow$ LabTech                                                                                                    | 373 min                             |
| 40              | LabTech → Mackovice → Novosedly na Moravě → LabTech                                                                                                    | 345 min                             |
| 41              | LabTech $\rightarrow$ Dolní Loučky $\rightarrow$ Letovice $\rightarrow$ LabTech                                                                                                    | 366 min                             |
| 42              | LabTech → Miroslavské Knínice → Lovčičky → LabTech                                                                                                    | 381 min                             |
| 43              | LabTech $\rightarrow$ Břežany $\rightarrow$ Březina $\rightarrow$ Vrbice $\rightarrow$ LabTech                                                                                                    | 601 min                             |
| 44              | LabTech $\rightarrow$ Gellhornova, Blansko $\rightarrow$ Archlebov<br>$\rightarrow$<br>Strachotín $\rightarrow$ LabTech                                                                                      | 534 min                             |
| 45              | LabTech $\rightarrow$ Hodějice (2. zákazník) $\rightarrow$ Přibice $\rightarrow$ Malešovice<br>$\rightarrow$ LabTech                                                                                         | 327 min                             |
| 46              | LabTech $\rightarrow$ Švédské Valy, Brno $\rightarrow$ Hodějice $\rightarrow$ Hlavní,<br>Lelelkovice $\rightarrow$ LabTech                                                                                   | 437 min                             |
| 47              | LabTech → Střelice → Svinošice → LabTech                                                                                                    | 315 min                             |
| 48              | LabTech $\rightarrow$ Březí $\rightarrow$ Hraniční, Břeclav $\rightarrow$ Dambořice $\rightarrow$<br>LabTech                                                                                                 | 163 min                             |
| 49              | LabTech $\rightarrow$ Březí $\rightarrow$ Hraniční, Břeclav $\rightarrow$ Dambořice $\rightarrow$<br>LabTech                                                                                                 | 163 min                             |
| 50              | LabTech → Heršpická, Brno → Podnásepní, Brno → NC<br>Vaňkovka, Brno → Heršpická, Brno (čekání na odběr 461<br>minut) $\rightarrow$ Podnásepní, Brno $\rightarrow$ NC Vaňkovka, Brno $\rightarrow$<br>LabTech | 501 min                             |
| 51              | LabTech → Hrušovany nad Jevišovkou → Nádražní,<br>Adamov → Blanenská 355, Kuřim → Hrušovany nad<br>Jevišovkou (čekání na odběr 308 minut) → Nádražní,<br>Adamov → Blanenská 355, Kuřim → LabTech             | 655 min                             |
| Suma            |                                                                                                    | 6025 min                            |

Tab. 5 Výsledné trasy pro řešení pomocí shlukové analýzy, četnost odběru 4x ročně

| číslo<br>shluku | výsledná trasa                                                                                                    | celkový čas<br>strávený na<br>cestě |
|-----------------|----------------------------------------------------------------------------------------------------|-------------------------------------|
| 52              | LabTech $\rightarrow$ Černovická, Brno $\rightarrow$ Hudcova, Brno $\rightarrow$<br>Modřická, Moravany → Vídeňská, Brno → LabTech                                                                                                    | $110$ min                           |
| 53              | LabTech → Tuřanka, Brno → letiště Brno →<br>Komořany, Rousínov $\rightarrow$ Rajhradice $\rightarrow$ LabTech                                                                                                    | 146 min                             |
| 54              | LabTech $\rightarrow$ Hybešova, Brno $\rightarrow$ Chvalovice – Hatě $\rightarrow$<br>Řípská, Brno $\rightarrow$ LabTech                                                                                                    | 285 min                             |
| 55              | LabTech $\rightarrow$ Břežany $\rightarrow$ Březina $\rightarrow$ Vrbice $\rightarrow$ LabTech                                                                                                    | 601 min                             |
| 56              | LabTech $\rightarrow$ Gellhornova, Blansko $\rightarrow$ Archlebov $\rightarrow$<br>Strachotín $\rightarrow$ LabTech                                                                                                    | 534 min                             |
| 57              | LabTech $\rightarrow$ Dolní Loučky $\rightarrow$ Lovčičky $\rightarrow$ Miroslavské<br>Knínice $\rightarrow$ LabTech                                                                                                    | 569 min                             |
| 58              | LabTech $\rightarrow$ Švédské Valy, Brno $\rightarrow$ Svinošice $\rightarrow$ Střelice<br>$\rightarrow$ LabTech                                                                                                    | 448 min                             |
| 59              | LabTech $\rightarrow$ Hodějice (druhý zákazník) $\rightarrow$ Přibice $\rightarrow$<br>Malešovice $\rightarrow$ LabTech                                                                                                    | 327 min                             |
| 60              | LabTech $\rightarrow$ Hrušovany nad Jevišovkou $\rightarrow$ Nádražní,<br>Adamov $\rightarrow$ NC Vaňkovka, Brno $\rightarrow$ Hrušovany nad<br>Jevišovkou (čekání na odběr 320 minut)→ Nádražní,<br>Adamov → NC Vaňkovka, Brno → LabTech | 642 min                             |
| 61              | LabTech $\rightarrow$ Březí $\rightarrow$ Hraniční, Břeclav $\rightarrow$ Dambořice<br>$\rightarrow$ LabTech                                                                                                    | 163 min                             |
| 62              | LabTech $\rightarrow$ Březí $\rightarrow$ Hraniční, Břeclav $\rightarrow$ Dambořice<br>$\rightarrow$ LabTech                                                                                                    | 163 min                             |
| <b>Suma</b>     |                                                                                                    | 3988 min                            |

Tab. 6 Výsledné trasy pro řešení pomocí shlukové analýzy, četnost odběru 5x ročně

Tab. 7 Výsledné trasy pro řešení pomocí shlukové analýzy, četnost odběru 6x ročně

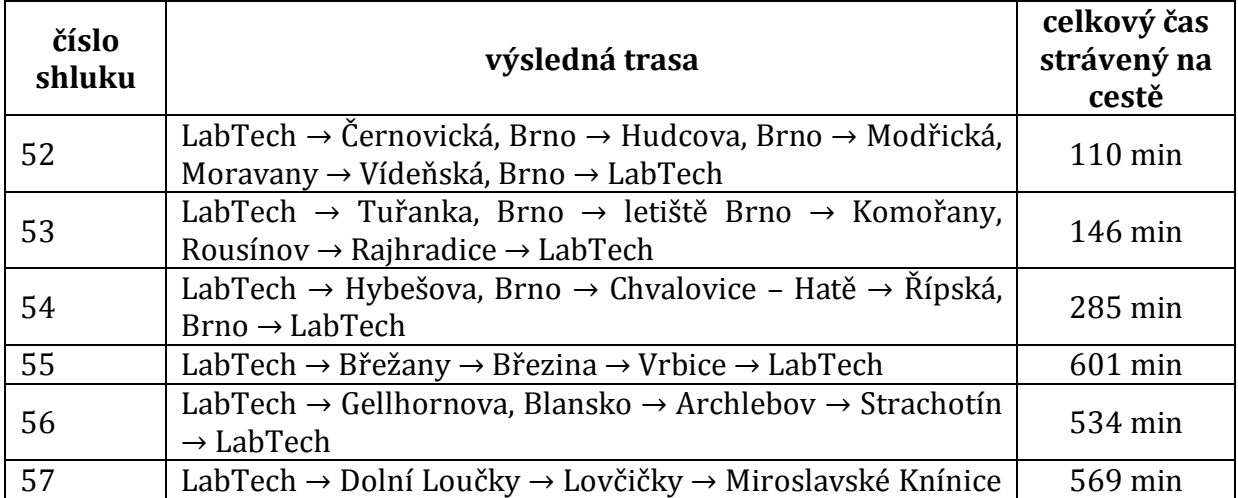

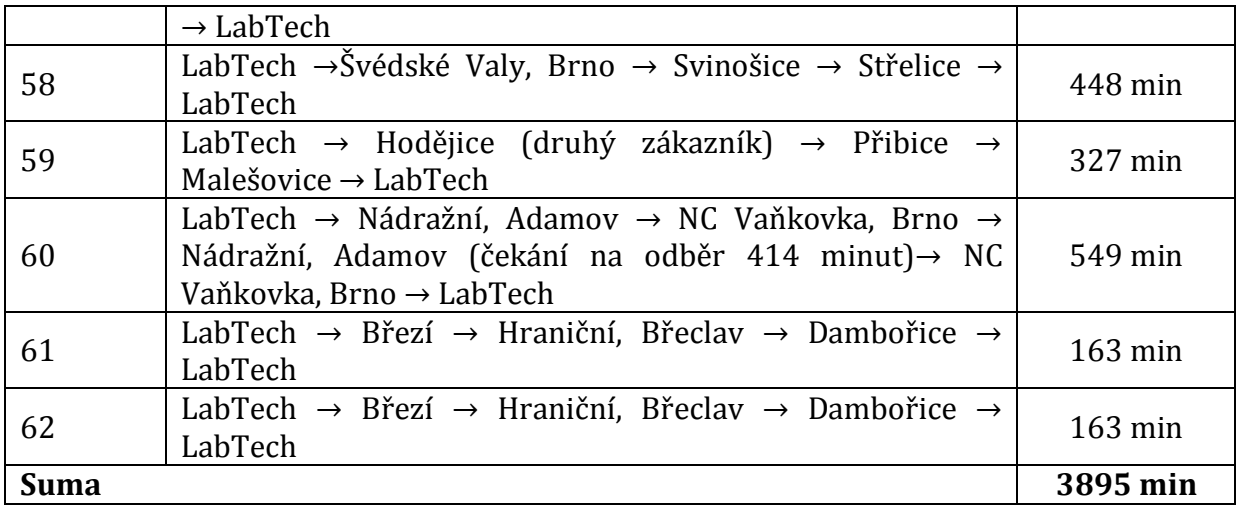

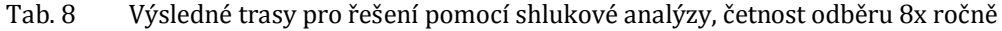

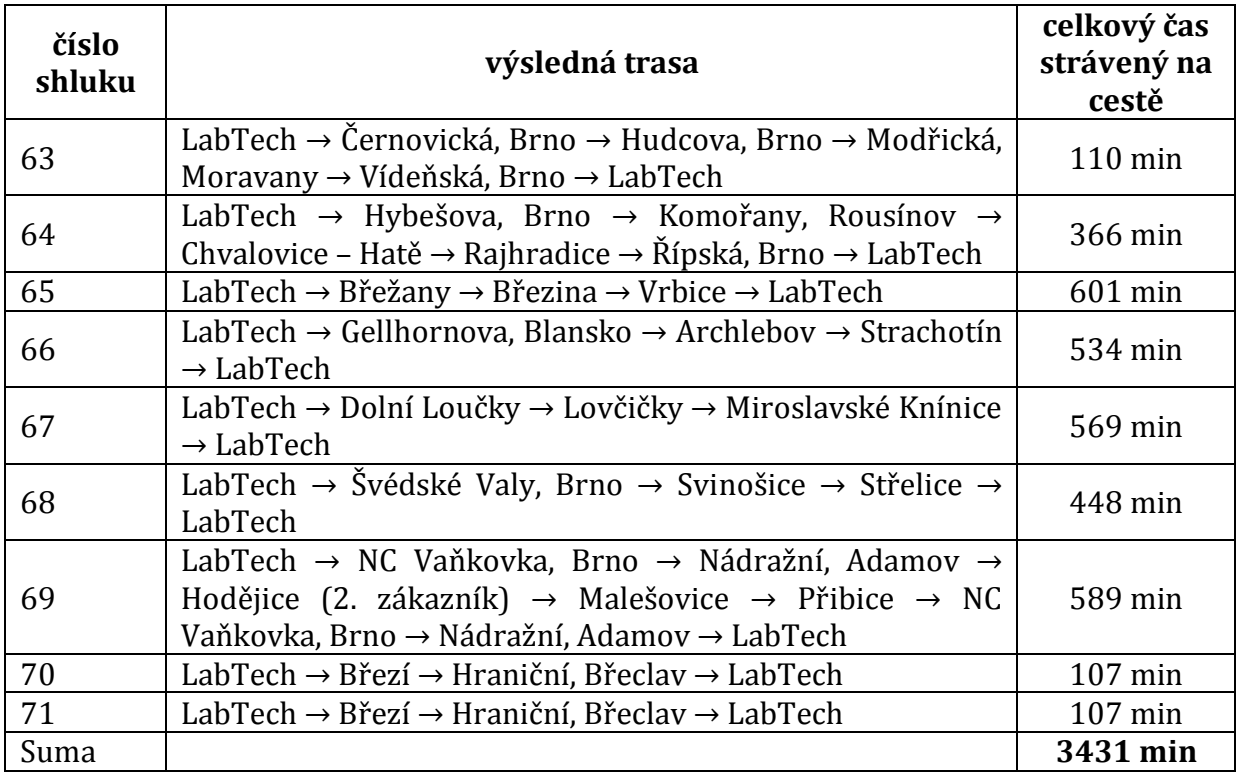

| číslo<br>shluku | výsledná trasa                                                                                                    | celkový čas<br>strávený na<br>cestě |
|-----------------|----------------------------------------------------------------------------------------------------|-------------------------------------|
| 72              | LabTech $\rightarrow$ Vídeňská, Brno $\rightarrow$ Modřická, Moravany $\rightarrow$<br>Hudcova, Brno $\rightarrow$ LabTech                                                         | 97 min                              |
| 73              | LabTech $\rightarrow$ Hybešova, Brno $\rightarrow$ Komořany, Rousínov $\rightarrow$<br>Chvalovice – Hatě $\rightarrow$ Rajhradice $\rightarrow$ Řípská, Brno $\rightarrow$ LabTech | 366 min                             |
| 74              | LabTech $\rightarrow$ Břežany $\rightarrow$ Březina $\rightarrow$ Vrbice $\rightarrow$ LabTech                                                                                     | 601 min                             |
| 75              | LabTech $\rightarrow$ Gellhornova, Blansko $\rightarrow$ Strachotín $\rightarrow$ LabTech                                                                                          | 366 min                             |
| 76              | LabTech $\rightarrow$ Archlebov $\rightarrow$ Lovčičky $\rightarrow$ LabTech                                                                                                    | 344 min                             |
| 77              | LabTech $\rightarrow$ Švédské Valy, Brno $\rightarrow$ Hodějice (2. zákazník) $\rightarrow$<br>LabTech                                                                             | $293 \text{ min}$                   |
| 78              | LabTech $\rightarrow$ Nádražní, Adamov $\rightarrow$ Přibice $\rightarrow$ Malešovice $\rightarrow$<br>Nádražní, Adamov (čekání na odběr 113 minut) → LabTech                      | 546 min                             |
| 79              | LabTech $\rightarrow$ Březí $\rightarrow$ Hraniční, Břeclav $\rightarrow$ LabTech                                                                                                  | $107 \text{ min}$                   |
| 80              | LabTech $\rightarrow$ Březí $\rightarrow$ Hraniční, Břeclav $\rightarrow$ LabTech                                                                                                  | $107 \text{ min}$                   |
| <b>Suma</b>     |                                                                                                    | 2827 min                            |

Tab. 9 Výsledné trasy pro řešení pomocí shlukové analýzy, četnost odběru 10x ročně

| číslo<br>shluku | výsledná trasa                                                                                                    | celkový čas<br>strávený na<br>cestě |
|-----------------|----------------------------------------------------------------------------------------------------|-------------------------------------|
| 81              | LabTech $\rightarrow$ Vídeňská, Brno $\rightarrow$ Modřická, Moravany $\rightarrow$<br>Hudcova, Brno $\rightarrow$ LabTech                                    | 97 min                              |
| 82              | LabTech $\rightarrow$ Hybešova, Brno $\rightarrow$ Chvalovice - Hatě $\rightarrow$<br>Komořany, Rousínov → Řípská, Brno → LabTech                             | 331 min                             |
| 83              | LabTech $\rightarrow$ Břežany $\rightarrow$ Březina $\rightarrow$ Vrbice $\rightarrow$ LabTech                                                                | 601 min                             |
| 84              | LabTech $\rightarrow$ Gellhornova, Blansko $\rightarrow$ Strachotín $\rightarrow$ LabTech                                                                     | 366 min                             |
| 85              | LabTech $\rightarrow$ Archlebov $\rightarrow$ Lovčičky $\rightarrow$ LabTech                                                                                  | 344 min                             |
| 86              | LabTech $\rightarrow$ Švédské Valy, Brno $\rightarrow$ Hodějice (2. zákazník) $\rightarrow$<br>LabTech                                                        | $293 \text{ min}$                   |
| 87              | LabTech $\rightarrow$ Nádražní, Adamov $\rightarrow$ Přibice $\rightarrow$ Malešovice $\rightarrow$<br>Nádražní, Adamov (čekání na odběr 113 minut) → LabTech | 546 min                             |
| 88              | LabTech $\rightarrow$ Březí $\rightarrow$ Hraniční, Břeclav $\rightarrow$ LabTech                                                                             | $107 \text{ min}$                   |
| 89              | LabTech $\rightarrow$ Březí $\rightarrow$ Hraniční, Břeclav $\rightarrow$ LabTech                                                                             | $107 \text{ min}$                   |
| <b>Suma</b>     |                                                                                                    | 2792 min                            |

Tab. 10 Výsledné trasy pro řešení pomocí shlukové analýzy, četnost odběru 11x ročně

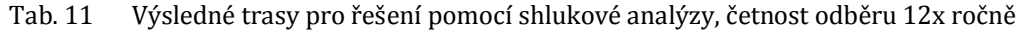

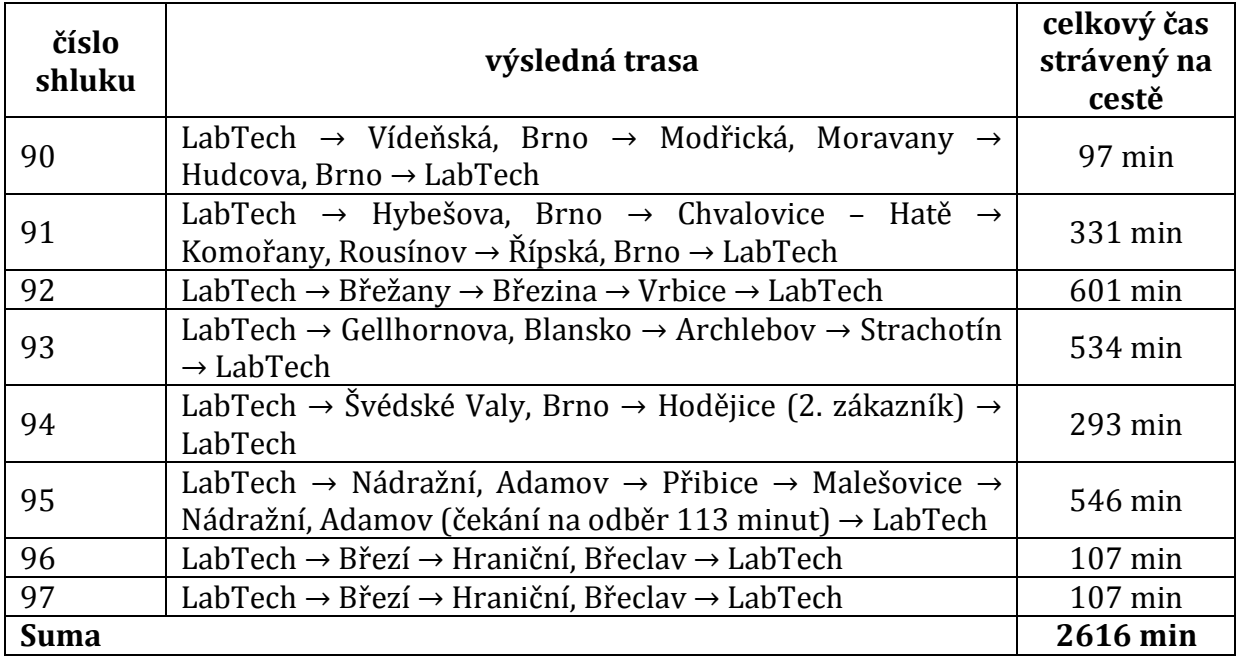

| číslo<br>shluku | výsledná trasa                                                                                                    | celkový čas<br>strávený na<br>cestě |
|-----------------|----------------------------------------------------------------------------------------------------|-------------------------------------|
| 98              | LabTech $\rightarrow$ Modřická, Moravany $\rightarrow$ Řípská, Brno $\rightarrow$<br>Hybešova, Brno $\rightarrow$ Hudcova, Brno $\rightarrow$ Komořany, Rousínov $\rightarrow$ | $211$ min                           |
|                 | $Březi \rightarrow LabTech$                                                                                                    |                                     |
| 99              | LabTech $\rightarrow$ Březí $\rightarrow$ Břežany $\rightarrow$ LabTech                                                                                                    | $228 \text{ min}$                   |
| 100             | LabTech $\rightarrow$ Březina $\rightarrow$ Vrbice $\rightarrow$ LabTech                                                                                                    | 407 min                             |
| 101             | LabTech $\rightarrow$ Gellhornova, Blansko $\rightarrow$ Archlebov $\rightarrow$ LabTech                                                                                       | 364 min                             |
| 102             | LabTech $\rightarrow$ Přibice $\rightarrow$ Malešovice $\rightarrow$ Hodějice (2. zákazník)<br>$\rightarrow$ LabTech                                                           | 488 min                             |
| <b>Suma</b>     |                                                                                                    | 1698 min                            |

Tab. 12 Výsledné trasy pro řešení pomocí shlukové analýzy, četnost odběru 14x ročně

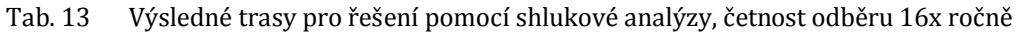

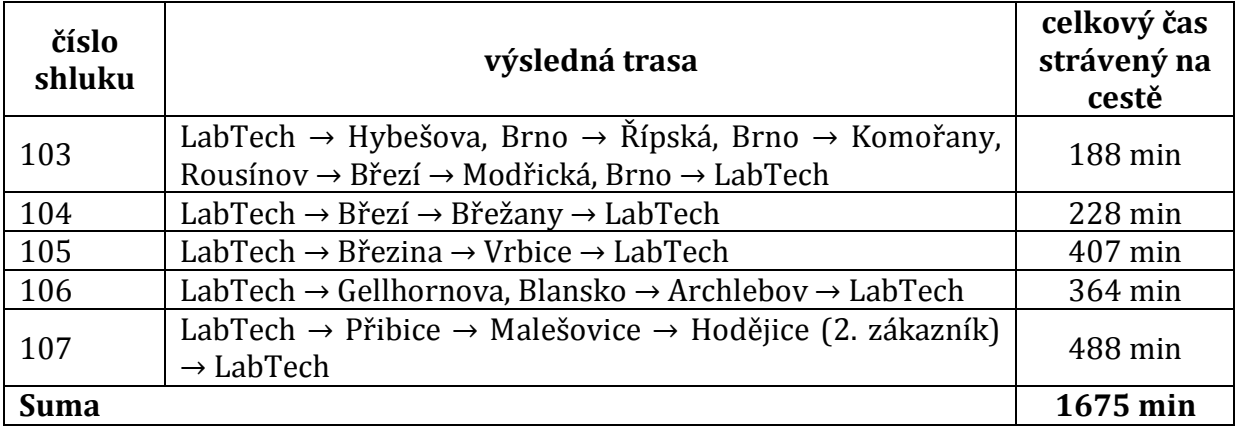

Tab. 14 Výsledné trasy pro řešení pomocí shlukové analýzy, četnost odběru 18x ročně

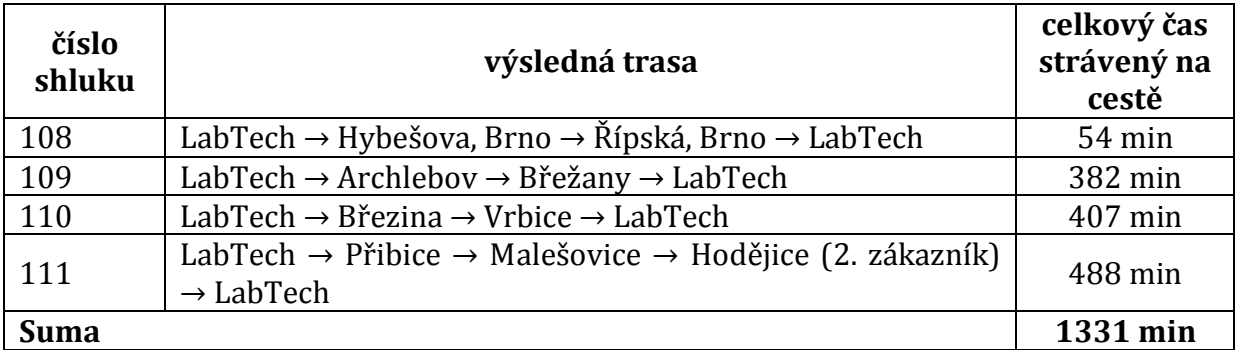

| číslo<br>shluku | výsledná trasa                                                                                                    | celkový čas<br>strávený na<br>cestě |
|-----------------|----------------------------------------------------------------------------------------------------|-------------------------------------|
| 112             | LabTech $\rightarrow$ Hybešova, Brno $\rightarrow$ Řípská, Brno $\rightarrow$ LabTech                                | $54$ min                            |
| 113             | LabTech $\rightarrow$ Archlebov $\rightarrow$ Vrbice $\rightarrow$ Břežany $\rightarrow$ LabTech                     | 540 min                             |
| 114             | LabTech $\rightarrow$ Přibice $\rightarrow$ Malešovice $\rightarrow$ Hodějice (2. zákazník)<br>$\rightarrow$ LabTech | 488 min                             |
| <b>Suma</b>     |                                                                                                    | 1082 min                            |

Tab. 15 Výsledné trasy pro řešení pomocí shlukové analýzy, četnost odběru 22x ročně

Tab. 16 Výsledné trasy pro řešení pomocí shlukové analýzy, četnost odběru 24x ročně

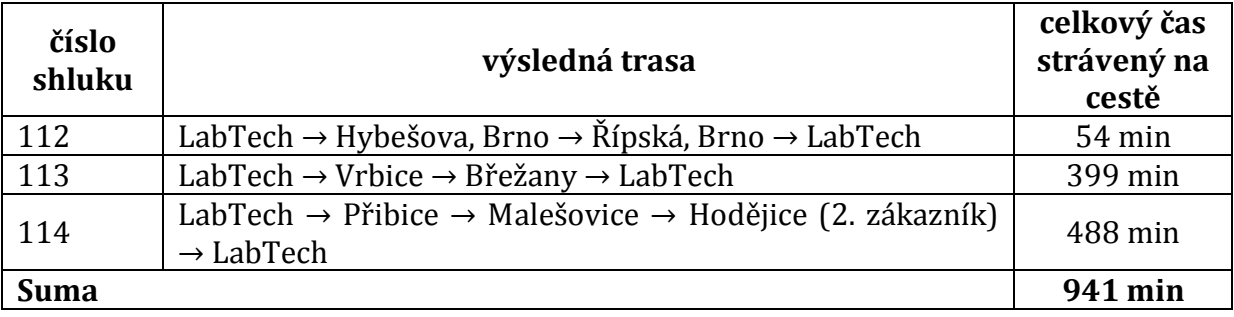

Celkově tedy za rok je potřeba na projetí všech tras 189 dnů, během kterých je najeto celkem 67 544 minut.

#### **4.3 Řešení Mayerovou metodou**

V první řadě musí být sestavena matice všech míst, kde se nacházejí zákazníci. Adresy odběrů byly dodány firmou a jsou uvedeny i s délkou a četností odběrů v příloze A. Z těchto míst byla posléze vytvořena kompletní matice všech odběrných míst velikosti 64 x 64 (viz příloha H).

Tyto vzdálenosti byly určeny pomocí internetového portálu Mapy.cz a posléze k nim byla přičtena délka odběru, kterou musí pracovníci firmy na místě strávit.

Nejnutnější omezení, které bude zohledněno, je délka pracovního dne, tedy 8 hodin. Vzhledem k tomu, že jsou všechny vzdálenosti včetně délky odběru uvedeny v tabulce v příloze H v minutách, bude i tato omezující podmínka ve stejné jednotce, tedy 480 minut.

Vzhledem k objemu dat, nebude definovaný problém vypočítán ručně, ale pomocí softwaru. A to tak, že Mayerova metoda bude přepsána do programovacího jazyku Mat-Lab.

Nejprve je potřeba najít maximální vzdálenost od centrálního místa a poté v příslušném sloupci matice minimální vzdálenost od takto zvoleného místa. V dalším kroku se opět hledá minimální vzdálenost, ale ne jen od prvně zvoleného místa, ale i od druhého. A to tak, aby pokud možno nebyl překročen časový fond jednoho pracovního dne. Tento předpoklad je vytvořen jako rozdíl denního časového fondu (tedy 480 minunt) a maximálního možného času stráveného na cestě zpět do sídla firmy.

Takto se budou tvořit jednotlivé okruhy. Skript pro první okruh vypadá následovně: *load('nahranamatice') A=matice;*

Nejprve dojde k nahrání matice všech vzdáleností (viz příloha H). A poté k vytvoření matice AA, která obsahuje pouze první sloupec souhrnné matice a dojde k vynulování hodnoty v prvním řádku, která obsahuje ∞.

```
AA=A(:,1);
AA(1,1)=0;
n1=44;
```
Nyní dojde k vytvoření vektoru "vmax1", který obsahuje hodnoty matice AA seřazené podle velikosti, a vektor "nejradek1", který obsahuje polohy (čísla jednotlivých řádků) těchto hodnot v matici AA.

```
vmax1=zeros(n1,1);
nejradek1=zeros(n1,4);
```
Aby byly požadované hodnoty do vektorů "vmax1" a "nejradek1" zapsány, jak je požadováno, je potřeba vytvořit cyklus. Ten vypadá následovně a liší se podle toho, na kolika řádcích našel příslušnou hodnotu.

```
for i=1:n1
vmax1(i,1)=max(AA);
[num] = max(AA(:));
[x1,y1] = ind2sub(size(AA),find(AA==num));
[nr nc]=size(x1);
if nr==1
nejradek1(i,1)=x1;
end
if nr==2
nejradek1(i,1)=x1(1,1);
nejradek1(i,2)=x1(2,1);
vmax1(i,1)=vmax1(i,1);
end
if nr==3
nejradek1(i,1)=x1(1,1);
nejradek1(i,2)=x1(2,1);
nejradek1(i,3)=x1(3,1);
vmax1(i,1)=vmax1(i,1);
end
if nr==4
nejradek1(i,1)=x1(1,1);
nejradek1(i,2)=x1(2,1);
```

```
nejradek1(i,3)=x1(3,1);
nejradek1(i,4)=x1(4,1);
vmax1(i,1)=vmax1(i,1);
end
```
*AA(x1,y1)=0; end*

Na závěr cyklu je nutné vynulovat nalezené hodnoty, aby je cyklus nenašel znova.

```
z=1;
A1=A;
A2=A(:,nejradek1(z));
A2(nejradek1(z),1)=1000;
```
Výše uvedené příkazy slouží k tomu, aby bylo nalezeno nejvzdálenější místo od centrálního místa a vytvoření matice A2, která obsahuje všechny řádky příslušného sloupce v původní souhrnné matici.

*[num] = min(A2(:)); [x1,y1] = ind2sub(size(A2),find(A2==num));*

Jak již bylo uvedeno v kapitole 4.2.1, tento příkaz slouží k nalezení minima a zapsání jeho polohy v matici A2.

```
nejradek=zeros(1,1);
nejradek(1,1)=nejradek1(1,1);
nejradek(2,1)=x1;
```
Vektor "nejradek" je postupně vytvářen tak, aby zapsal všechna již zařazená místa do daného okruhu.

```
M(:,1)=A(nejradek1(z),:);
M(:,2)=A(x1(1),:);
M(1,:)=1000;
M(nejradek1(z),:)=1000;
M(x1(1),:)=1000;
```
Matice M je tvořena tak, že se v souhrnné matici nalezne příslušný řádek místa, které bylo zařazeno do okruhu, a celý tento řádek je zapsán do nově tvořené matice M. Celé řádky míst, která byla již zařazena, jsou nahrazeny hodnotami 1000, jelikož program hledá minima. Takto se pokračuje dál, dokud není vytvořen celý okruh.

*[num]=min(M(:)); [x2,y2]=ind2sub(size(M),find(M==num));*

*M(:,3)=A(x2(1),:); M(1,:)=1000; M(nejradek1(z),:)=1000; M(x1(1),:)=1000; M(x2(1),:)=1000;*

*nejradek(3,1)=x2(1);*

*[num]=min(M(:)); [x3,y3]=ind2sub(size(M),find(M==num));*

*M(:,4)=A(x3(1),:); M(1,:)=1000; M(nejradek1(z),:)=1000; M(x1(1),:)=1000; M(x2(1),:)=1000; M(x3(1),:)=1000; nejradek(4,1)=x3(1);*

*[num]=min(M(:)); [x4,y4]=ind2sub(size(M),find(M==num));*

*M(:,5)=A(x4(1),:); M(1,:)=1000; M(nejradek1(z),:)=1000; M(x1(1),:)=1000; M(x2(1),:)=1000; M(x3(1),:)=1000; M(x4(1),:)=1000; nejradek(5,1)=x4(1);*

```
M2(:,1)=A(nejradek1(z),:);
M2(:,2)=A(x1(1),:);
M2(:,3)=A(x2(1),:);
M2(:,4)=A(x3(1),:);
M2(:,5)=A(x4(1),:);
```
Matice M2 je vytvořena tak, aby obsahovala původní hodnoty z matice M. V té totiž došlo k přepsání zařazených míst na hodnoty 1000.

*vx=[x1(1),x2(1),x3(1),x4(1)]; vy=[y1(1),y2(1),y3(1),y4(1)];*

Vektory "vx" a "vy" obsahují polohy umístění zařazených míst v matici M. *suma=vmax1(z);*

Vektor suma je vytvořen tak, aby prozatím obsahoval pouze hodnotu vmax1(z), která byla určena jako maximální dosud nezařazená hodnota od centrálního místa. *en=length(vy)*

Parametr "en" slouží k určení délky následujícího cyklu. *for i=1:en suma=suma+M2(vx(i),vy(i))*

```
 if suma>480-vmax1(z)
     display('cesty:')
     nejradek
     break
   end
end
```
V první části cyklu je k sumě přičtená hodnota, která je jako další zařazena do okruhu. Funkcí if dochází k určení, kdy se má daný cyklus ukončit. Dochází k tomu tehdy, pokud je suma větší než rozdíl časového fondu jednoho pracovního dne (480 minut) a nejdelší možné časové vzdálenosti pro návrat zpět do centrálního místa. Na závěr musí dojít k dvěma krokům. Za prvé musí dojít k vytvoření vektoru, který si zapamatuje místa zařazená do okruhu a který nebude přepsaný (nejradek11). Za druhé musí dojít k vynulování pracovní matice M.

*nejradek11=[nejradek1(z);x1(1);x2(1);x3(1)] M=zeros(length(A),1);*

Tímto způsobem byly vytvořeny i všechny další okruhy (viz příloha F). Takto vypočtené okruhy tedy vypadají následovně.

**Okruh 1** zahrnuje následující místa: Chvalovice-Hatě Znojmo, Kuchařovice, Mackovice, Malešovice.

**Okruh 2** zahrnuje následující místa: Brumovice, Dambořice, Velké Hostěrádky, Archlebov.

**Okruh 3** zahrnuje následující místa: Vrbice, Dambořice, Nížkovice, Slavkov u Brna, Lovčičky.

**Okruh 4** zahrnuje následující místa: Březina, Heršpická Brno, Vídeňská Brno, Černovická Brno, Čechyňská Brno.

**Okruh 5** zahrnuje následující místa: Letovice, Blanenská 355 Kuřim, Blanenská 1856 Kuřim, Lelekovice, Svinošice.

**Okruh 6** zahrnuje následující místa: Břežany, Hrušovany nad Jevišovkou, Pravice, Novosedly na Moravě.

**Okruh 7** zahrnuje následující místa: Dolní Loučky, Česká – Lelekovice, Hudcova Brno, Bayerova Brno, Minská Brno, Hybešova Brno, NC Vaňkovka Brno.

**Okruh 8** zahrnuje následující místa: Miroslavské Knínice, Břeclav, Střelice, Habrovany – Rousínov, Komořany – Rousínov, Malinovského Slavkov u Brna.

**Okruh 9** zahrnuje následující místa: Malinovského Miroslav, Strachotín, Dolní Věstonice, Březí, Přibice, Hraniční Břeclav.

**Okruh 10** zahrnuje následující místa: Sebranice, Poříčí Blansko, Gellhornova Blansko, Nádražní Adamov, Švédské Valy Brno.

**Okruh 11** zahrnuje následující místa: Žernůvka, Svatoslav, Modřická Moravany, Podnásepní Brno, Brno Tuřanka.

**Okruh 12** zahrnuje následující místa: Hodějice, Mokrá, Řípská Brno, letiště Brno, U Sýpky Rajhradice, Tyršova Slavkov, Hodějice (druhý zákazník).

**Okruh 13** zahrnuje následující místa: Moravský Krumlov, Březí, Hraniční Břeclav.

Jakmile jsou místa jednotlivých okruhů takto určena, je nutné určit, jak budou projeta. Opět tedy bude aplikován Littlův algoritmus přepsaný do programovacího jazyka MatLab.

Pro okruh 3 například vypadá skript následovně: *load('nahranamatice') A=matice; M=zeros(6,6);*

Opět došlo k nahrání souhrnné matice (příloha H) a vytvoření matice M o rozměrech 6x6, která obsahuje samé nuly.

*pr=42; dr=39; tr=40; ct=43; pa=51; M(2,1)=A(pr,1); M(1,2)=A(1,pr); M(3,1)=A(dr,1); M(1,3)=A(1,dr); M(4,1)=A(tr,1); M(1,4)=A(1,tr); M(5,1)=A(ct,1); M(1,5)=A(1,ct); M(6,1)=A(pa,1); M(1,6)=A(1,pa); M(2,3)=A(pr,dr); M(2,4)=A(pr,tr); M(2,5)=A(pr,ct); M(2,6)=A(pr,pa); M(3,2)=A(dr,pr); M(3,4)=A(dr,tr); M(3,5)=A(dr,ct); M(3,6)=A(dr,pa); M(4,2)=A(tr,pr); M(4,3)=A(tr,dr); M(4,5)=A(tr,ct); M(4,6)=A(tr,pa); M(5,2)=A(ct,pr); M(5,3)=A(ct,dr); M(5,4)=A(ct,tr);*

*M(5,6)=A(ct,pa);*

*M(6,2)=A(pa,pr); M(6,3)=A(pa,dr); M(6,4)=A(pa,tr); M(6,5)=A(pa,ct); M; A=M*

Nyní došlo k přepsání nul v matici M požadovanými hodnotami ze souhrnné matice a k přejmenování matice M na matici A. Jak tato matice vypadá, je vidět na obrázku č. 12.

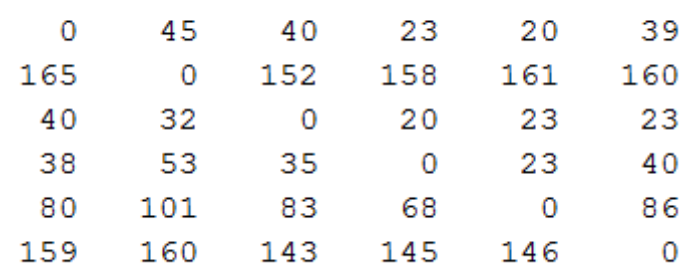

Obr. 12 Matice A pro určení trasy okruhu 3 Zdroj: software MatLab

 $A =$ 

*A=A+(eye(length(A),length(A))\*1000);*

Jelikož bude program hledat minimální hodnoty, je potřeba přepsat hlavní diagonálu velkými hodnotami, k tomu slouží předchozí příkaz. Takto přepsaná matice vypadá následovně (obr. č. 13).

 $A =$ 

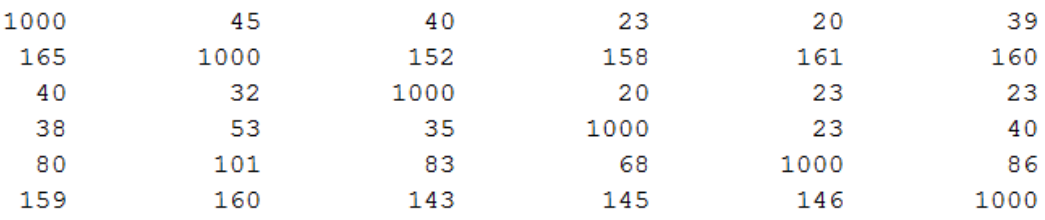

Obr. 13 Matice A okruhu 3 s přepsanou hlavní diagonálou. Zdroj: software MatLab

Nyní musí dojít k nalezení minima a zapsání jeho polohy v matici A.

*[num] = min(A(:)); [x1 y1] = ind2sub(size(A),find(A==num));* Vektor suma slouží k zanesení časových hodnot, které jsou zařazeny do trasy.

*suma=zeros(1,1); suma(1,1)=A(x1(1),y1(1));*

Jakmile jsou tyto hodnoty zařazeny do trasy, nesmí dojít k jejich opětovnému zařazení ani k zařazení cesty v opačném směru. K tomu slouží následující příkazy.

*A(x1(1),:)=1000; A(:,y1(1))=1000; A(y1(1),x1(1))=1000;*

 $A =$ 

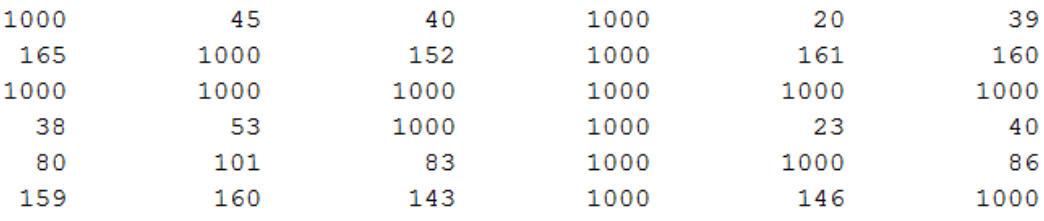

Obr. 14 Matice A po zařazení první trasy v okruhu 3 Zdroj: software MatLab

Takto dojde k určení i všech ostatních tras do výsledné cesty.

*[num] = min(A(:)); [x2 y2] = ind2sub(size(A),find(A==num)); suma(2,1)=A(x2(1),y2(1));*

*A(x2(1),:)=1000; A(:,y2(1))=1000; A(y2(1),x2(1))=1000;*

*A(4,1)=1000;*

*[num] = min(A(:)); [x3 y3] = ind2sub(size(A),find(A==num)); suma(3,1)=A(x3(1),y3(1)); A(x3(1),:)=1000; A(:,y3(1))=1000; A(y3(1),x3(1))=1000;*

*[num] = min(A(:)); [x4 y4] = ind2sub(size(A),find(A==num)); suma(4,1)=A(x4(1),y4(1)); A(x4(1),:)=1000; A(:,y4(1))=1000; A(y4(1),x4(1))=1000;*

Jelikož by cestou z bodu 6 do centrálního místa (bodu 1) došlo k předčasnému uzavření trasy, musí být tato cesta zakázaná. Tomu dojde tak, že je hodnota v příslušném poli matice A nahrazena hodnotou 1000.

*A(6,1)=1000;*

```
[num] = min(A(:));
[x5 y5] = ind2sub(size(A),find(A==num));
suma(5,1)=A(x5(1),y5(1));
A(x5(1),:)=1000;
A(:,y5(1))=1000;
A(y5(1),x5(1))=1000;
[num] = min(A(:));
```
*[x6 y6] = ind2sub(size(A),find(A==num)); suma(6,1)=A(x6(1),y6(1)); A(x6(1),:)=1000; A(:,y6(1))=1000; A(y6(1),x6(1))=1000;*

Po určení všech cest tvořené trasy, musí být vytvořen vektor "cesta", který vypíše, jak bude tato trasa probíhat.

*cesta=[x1(1),y1(1);x2(1),y2(1);x3(1),y3(1);x4(1),y4(1);x5(1),y5(1);x6(1),y6(1)];*

 $\text{cesta}$  =

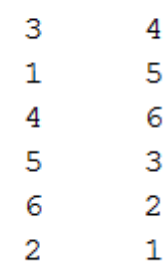

Obr. 15 Výsledná cesta okruhu 3 Zdroj: software MatLab

Hodnoty času všech zařazených cest poté vypadá následovně.

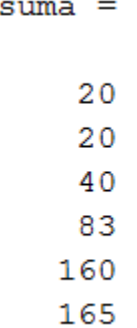

Obr. 16 Časové hodnoty jednotlivých úseků cesty okruhu 3 Zdroj: software MatLab

K sečtení jednotlivých hodnot vektoru "suma" slouží příkaz "sum".

```
>> suma=sum (suma)
suma =488
```
Obr. 17 Součet všech časových vzdáleností výsledné trasy okruhu 3 Zdroj: software MatLab

Tímto způsobem byly určeny také trasy ostatních okruhů. Jednotlivé skripty jsou uvedeny v příloze G.

I v tomto případě se musí kontrolovat, zda trasa nebyla ukončena předčasně. Jednoduchou kontrolou je vypsání výsledné cesty, a pokud nejsou všechna požadovaná místa zařazena, najít úsek skriptu, kdy došlo k předčasnému ukončení, a zabránit mu stejně, jak bylo popsáno v kapitole 4. 2. 1.

Výsledné trasy jednotlivých okruhů s četností odběrů 2x ročně jsou uvedeny v následující tabulce.

| číslo<br>okruhu | výsledná trasa                                                                                                    | celkový čas<br>strávený na<br>cestě |
|-----------------|----------------------------------------------------------------------------------------------------|-------------------------------------|
| $\mathbf{1}$    | LabTech $\rightarrow$ Malešovice $\rightarrow$ Mackovice $\rightarrow$ Kuchařovice $\rightarrow$<br>Chvalovice – Hatě, Znojmo $\rightarrow$ LabTech                                                                                                    | 530 min                             |
| $\overline{2}$  | LabTech $\rightarrow$ Archlebov $\rightarrow$ Dambořice $\rightarrow$ Velké Hostěrádky $\rightarrow$<br>Brumovice $\rightarrow$ LabTech                                                                                                    | 483 min                             |
| 3               | LabTech $\rightarrow$ Slavkov u Brna $\rightarrow$ Dambořice $\rightarrow$ Nížkovice $\rightarrow$<br>Lovčičky $\rightarrow$ Vrbice $\rightarrow$ LabTech                                                                                                    | 488 min                             |
| $\overline{4}$  | LabTech $\rightarrow$ Heršpická, Brno $\rightarrow$ Čechyňská, Brno $\rightarrow$ Březina<br>$\rightarrow$ Vídeňská, Brno $\rightarrow$ Černovická, Brno $\rightarrow$ Heršpická, Brno<br>(čekání na dokončení odběru 226 minut, je to v Brně, tudíž<br>zaměstnanci mohou jet do kanceláře) $\rightarrow$ Čechyňská, Brno $\rightarrow$<br>LabTech | 498 min                             |
| 5               | Lab Tech $\rightarrow$ Blanenská 355, Kuřim $\rightarrow$ Blanenská 1856,<br>Kuřim $\rightarrow$ Lelekovice $\rightarrow$ Svinošice $\rightarrow$ Letovice $\rightarrow$ Blanenská<br>355, Kuřim (čekání na dokončení odběru: 28 minut) →<br>LabTech                                                                                               | 516 min                             |
| 6               | LabTech $\rightarrow$ Hrušovany nad Jevišovkou $\rightarrow$ Pravice $\rightarrow$ Břežany<br>→ Novovsedly na Moravě → Hrušovany nad Jevišovkou<br>(čekání na dokončení odběru: 164 minut) → LabTech                                                                                                    | 576 min                             |
| 7               | LabTech $\rightarrow$ NC Vaňkovka, Brno $\rightarrow$ Česká -Lelekovice $\rightarrow$<br>Hudcova, Brno → Dolní Loučky → Minská, Brno → Bayerova,<br>Brno → Hybešova, Brno → NC Vaňkovka, Brno (čekání na<br>dokončení odběru: 124 minut) $\rightarrow$ Česká – Lelekovice $\rightarrow$<br>LabTech                                                 | 520 min                             |
| 8               | LabTech $\rightarrow$ Střelice $\rightarrow$ Břeclav $\rightarrow$ Miroslavské Knínice $\rightarrow$<br>Komořany – Rousínov $\rightarrow$ Habrovany – Rousínov $\rightarrow$<br>Malinovského, Slavkov u Brna → LabTech                                                                                                    | 513 min                             |
| 9               | LabTech $\rightarrow$ Přibice $\rightarrow$ Hraniční, Břeclav $\rightarrow$ Březí $\rightarrow$ Dolní<br>Věstonice $\rightarrow$ Strachotín $\rightarrow$ Malinovského, Miroslav<br>$\rightarrow$ LabTech                                                                                                    | 526 min                             |
| 10              | LabTech $\rightarrow$ Nádražní, Adamov $\rightarrow$ Gellhornova, Blansko $\rightarrow$<br>Poříčí, Blansko $\rightarrow$ Sebranice $\rightarrow$ Švédské Valy, Brno $\rightarrow$<br>Nádražní, Adamov (bez čekání) → LabTech                                                                                                    | 523 min                             |
| 11              | LabTech $\rightarrow$ Podnásepní, Brno $\rightarrow$ Tuřanka, Brno $\rightarrow$ Svatoslav<br>$\rightarrow$ Žernůvka $\rightarrow$ Modřická, Moravany $\rightarrow$ Podnásepní, Brno<br>(čekání na dokončení odběru: 211 minut, opět se místo<br>nachází v Brně, tudíž zaměstnanci mohou jet do kanceláře)<br>$\rightarrow$ LabTech                | 492 min                             |
| 12              | LabTech $\rightarrow$ Řípská, Brno $\rightarrow$ Hodějice (druhý zákazník) $\rightarrow$<br>Hodějice (první zákazník) $\rightarrow$ Tyršova, Slavkov u Brna $\rightarrow$ U<br>Sýpky, Rajhradice → letiště Brno → LabTech                                                                                                    | 457 min                             |

Tab. 17 Výsledné trasy pro řešení pomocí Mayerovy metody s četností 2x ročně

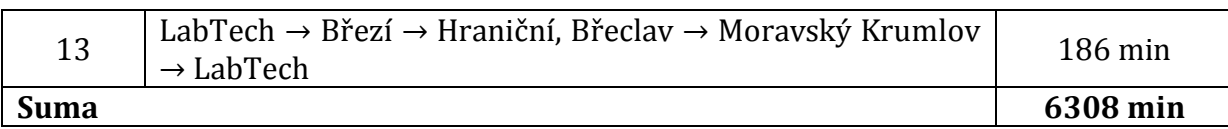

I v tomto případě není možné se v některých dnech vyhnout přesčasům. Politice firmy to ovšem nijak neodporuje, jak již bylo zmíněno v kapitole 3.2.

Stejným způsobem jsou zpracovány i trasy s ostatními ročními četnostmi.

| číslo<br>okruhu | výsledná trasa                                                                                                    | celkový čas<br>strávený na<br>cestě |
|-----------------|----------------------------------------------------------------------------------------------------|-------------------------------------|
| 14              | LabTech $\rightarrow$ Hrušovany nad Jevišovkou $\rightarrow$ Pravice $\rightarrow$ Břežany<br>$\rightarrow$ Novosedly na Moravě $\rightarrow$ Chvalovice – Hatě $\rightarrow$ Hrušovany<br>nad Jevišovkou → LabTech                                                                                                    | 568 min                             |
| 15              | LabTech $\rightarrow$ Nížkovice $\rightarrow$ Dambořice $\rightarrow$ Archlebov $\rightarrow$<br>Lovčičky $\rightarrow$ Vrbice $\rightarrow$ LabTech                                                                                                    | 548 min                             |
| 16              | LabTech $\rightarrow$ Heršpická, Brno $\rightarrow$ Vídeňská, Brno $\rightarrow$<br>Černovická, Brno $\rightarrow$ Hybešova, Brno $\rightarrow$ Heršpická, Brno<br>(čekání na dokončení odběru 216 minut) → LabTech                                                                                                    | 492 min                             |
| 17              | LabTech → Blanenská 355, Kuřim → Blanenská 1856, Kuřim<br>$\rightarrow$ Lelekovice $\rightarrow$ Svinošice $\rightarrow$ Letovice $\rightarrow$ Blanenská 355,<br>Kuřim (čekání na dokončení odběru 28 minut) → LabTech                                                                                                | 516 min                             |
| 18              | LabTech $\rightarrow$ Minská, Brno $\rightarrow$ Hudcova, Brno $\rightarrow$ Gellhornova,<br>Blansko → Dolní Loučky → LabTech                                                                                                    | 381 min                             |
| 19              | LabTech $\rightarrow$ Mackovice $\rightarrow$ Miroslavské Knínice $\rightarrow$ Březí $\rightarrow$<br>Dolní Věstonice → LabTech                                                                                                    | 502 min                             |
| 20              | LabTech $\rightarrow$ Česká, Lelekovice $\rightarrow$ Nádražní, Adamov $\rightarrow$ Poříčí,<br>Blansko $\rightarrow$ Sebranice $\rightarrow$ Rajhradice $\rightarrow$ Tuřanko, Brno $\rightarrow$<br>Česká, Lelekovice (čekání na dokončení odběru 166 minut)<br>$\rightarrow$ Nádražní, Adamov $\rightarrow$ LabTech | 550 min                             |
| 21              | LabTech → NC Vaňkovka, Brno → Modřická, Moravany →<br>Přibice $\rightarrow$ Malešovice $\rightarrow$ Hraniční, Břeclav $\rightarrow$ Březí $\rightarrow$<br>Strachotín → NC Vaňkovka, Brno → LabTech                                                                                                    | 554 min                             |
| 22              | LabTech $\rightarrow$ Podnásepní, Brno $\rightarrow$ Švédské Valy, Brno $\rightarrow$<br>Střelice $\rightarrow$ Svatoslav $\rightarrow$ Řípská, Brno $\rightarrow$ Podnásepní, Brno<br>(čekání na dokončení odběru 97 minut) → LabTech                                                                                 | 492 min                             |
| 23              | LabTech $\rightarrow$ Hodějovice (2. zákazník) $\rightarrow$ Dambořice $\rightarrow$<br>Komořany, Rousínov → Habrovany, Rousínov → Hraniční,<br>$B\text{řeclav} \rightarrow \text{LabTech}$                                                                                                    | 340 min                             |
| <b>Suma</b>     |                                                                                                    | 4943 min                            |

Tab. 18 Výsledné trasy pro řešení pomocí Mayerovy metody s četností 3x ročně

| číslo<br>okruhu | výsledná trasa                                                                                                    | celkový čas<br>strávený na<br>cestě |
|-----------------|----------------------------------------------------------------------------------------------------|-------------------------------------|
| 24              | LabTech $\rightarrow$ Hrušovany nad Jevišovkou $\rightarrow$ Pravice $\rightarrow$ Břežany<br>→ Novosedly na Moravě → Chvalovice - Hatě → Hrušovany<br>nad Jevišovkou $\rightarrow$ LabTech                                                                                                    | 568 min                             |
| 25              | LabTech $\rightarrow$ Nížkovice $\rightarrow$ Dambořice $\rightarrow$ Archlebov $\rightarrow$<br>Lovčičky $\rightarrow$ Vrbice $\rightarrow$ LabTech                                                                                                    | 548 min                             |
| 26              | LabTech $\rightarrow$ Heršpická, Brno $\rightarrow$ Vídeňská, Brno<br>$\rightarrow$<br>Černovická, Brno $\rightarrow$ Hybešova, Brno $\rightarrow$ Heršpická, Brno<br>(čekání na dokončení odběru 216 minut) → LabTech                                                                                                 | 492 min                             |
| 27              | LabTech → Blanenská 355, Kuřim → Lelekovice → Svinošice<br>$\rightarrow$ Letovice $\rightarrow$ Blanenská 355, Kuřim (čekání na dokončení<br>odběru 46 minut) $\rightarrow$ LabTech                                                                                                    | 516 min                             |
| 28              | LabTech $\rightarrow$ Minská, Brno $\rightarrow$ Hudcova, Brno $\rightarrow$ Gellhornova,<br>Blansko $\rightarrow$ Dolní Loučky $\rightarrow$ LabTech                                                                                                    | 381 min                             |
| 29              | LabTech → Mackovice → Miroslavské Knínice → Březí →<br>Dolní Věstonice → LabTech                                                                                                    | 502 min                             |
| 30              | LabTech $\rightarrow$ Česká, Lelekovice $\rightarrow$ Nádražní, Adamov $\rightarrow$ Poříčí,<br>Blansko $\rightarrow$ Sebranice $\rightarrow$ Rajhradice $\rightarrow$ Tuřanko, Brno $\rightarrow$<br>Česká, Lelekovice (čekání na dokončení odběru 166 minut)<br>$\rightarrow$ Nádražní, Adamov $\rightarrow$ LabTech | 550 min                             |
| 31              | LabTech → NC Vaňkovka, Brno → Modřická, Moravany →<br>Přibice $\rightarrow$ Malešovice $\rightarrow$ Hraniční, Břeclav $\rightarrow$ Březí $\rightarrow$<br>Strachotín → NC Vaňkovka, Brno → LabTech                                                                                                    | 554 min                             |
| 32              | LabTech $\rightarrow$ Podnásepní, Brno $\rightarrow$ Švédské Valy, Brno $\rightarrow$<br>Střelice → Svatoslav → Řípská, Brno → Podnásepní, Brno<br>(čekání na dokončení odběru 97 minut) → LabTech                                                                                                    | 492 min                             |
| 33              | LabTech $\rightarrow$ Hodějovice (2. zákazník) $\rightarrow$ Dambořice $\rightarrow$<br>Komořany, Rousínov $\rightarrow$ Habrovany, Rousínov $\rightarrow$ Hraniční,<br>Břeclav $\rightarrow$ LabTech                                                                                                    | 340 min                             |
| <b>Suma</b>     |                                                                                                    | 4943 min                            |

Tab. 19 Výsledné trasy pro řešení pomocí Mayerovy metody s četností 4x ročně

| číslo<br>okruhu | výsledná trasa                                                                                                    | celkový čas<br>strávený na<br>cestě |
|-----------------|----------------------------------------------------------------------------------------------------|-------------------------------------|
| 34              | LabTech $\rightarrow$ Hrušovany nad Jevišovkou $\rightarrow$ Břežany $\rightarrow$<br>Chvalovice – Hatě $\rightarrow$ Hraniční, Břeclav $\rightarrow$ Březí $\rightarrow$ Novosedly<br>na Moravě $\rightarrow$ Hrušovany nad Jevišovkou $\rightarrow$ LabTech | 594 min                             |
| 35              | LabTech $\rightarrow$ Lovčičky $\rightarrow$ Dambořice $\rightarrow$ Archlebov $\rightarrow$ Vrbice $\rightarrow$<br>LabTech                                                                                                    | 513 min                             |
| 36              | LabTech $\rightarrow$ NC Vaňkovka, Brno $\rightarrow$ Hybešova, Brno $\rightarrow$<br>Březina $\rightarrow$ Vídeňská, Brno $\rightarrow$ Heršpická, Brno $\rightarrow$ NC<br>Vaňkovka, Brno (čekání na dokončení odběru 226) →<br>LabTech                     | 486 min                             |
| 37              | LabTech $\rightarrow$ Modřická, Moravany $\rightarrow$ Řípská, Brno $\rightarrow$ Švédské<br>Valy, Brno $\rightarrow$ Dolní Loučky $\rightarrow$ LabTech                                                                                                    | 370 min                             |
| 38              | LabTech $\rightarrow$ Přibice $\rightarrow$ Miroslavské Knínice $\rightarrow$ Hraniční,<br>Břeclav $\rightarrow$ Březí $\rightarrow$ Strachotín $\rightarrow$ LabTech                                                                                         | 546 min                             |
| 39              | LabTech $\rightarrow$ Nádražní, Adamov $\rightarrow$ Gellhornova, Blansko $\rightarrow$<br>Svinošice $\rightarrow$ letiště Brno $\rightarrow$ Tuřanka, Brno $\rightarrow$ Nádražní,<br>Adamov (čekání na dokončení odběru 106 minut) $\rightarrow$<br>LabTech | 546 min                             |
| 40              | LabTech $\rightarrow$ Hudcova, Brno $\rightarrow$ Střelice $\rightarrow$ Rajhradice $\rightarrow$<br>Komořany, Rousínov $\rightarrow$ Rajhradice $\rightarrow$ LabTech                                                                                        | 454 min                             |
| 41              | LabTech → Hodějice (2. zákazník) → Dambořice → LabTech                                                                                                    | 203 min                             |
| <b>Suma</b>     |                                                                                                    | 3712 min                            |

Tab. 20 Výsledné trasy pro řešení pomocí Mayerovy metody s četností 5x ročně

| číslo<br>okruhu | výsledná trasa                                                                                                    | celkový čas<br>strávený na<br>cestě |
|-----------------|----------------------------------------------------------------------------------------------------|-------------------------------------|
| 42              | LabTech $\rightarrow$ Hraniční, Břeclav $\rightarrow$ Březí $\rightarrow$ Novosedly na<br>Moravě $\rightarrow$ Břežany $\rightarrow$ Chvalovice-Hatě $\rightarrow$ LabTech                                                                                    | 558 min                             |
| 43              | LabTech $\rightarrow$ Lovčičky $\rightarrow$ Dambořice $\rightarrow$ Archlebov $\rightarrow$ Vrbice $\rightarrow$<br>LabTech                                                                                                    | 513 min                             |
| 44              | LabTech $\rightarrow$ NC Vaňkovka, Brno $\rightarrow$ Hybešova, Brno $\rightarrow$<br>Březina $\rightarrow$ Vídeňská, Brno $\rightarrow$ Heršpická, Brno $\rightarrow$ NC<br>Vaňkovka, Brno (čekání na dokončení odběru 226) →<br>LabTech                     | 486 min                             |
| 45              | LabTech $\rightarrow$ Modřická, Moravany $\rightarrow$ Řípská, Brno $\rightarrow$ Švédské<br>Valy, Brno → Dolní Loučky → LabTech                                                                                                    | 370 min                             |
| 46              | LabTech $\rightarrow$ Přibice $\rightarrow$ Miroslavské Knínice $\rightarrow$ Hraniční,<br>$B\text{řeclav} \rightarrow B\text{řezí} \rightarrow Strachotín \rightarrow LabTechn$                                                                              | 546 min                             |
| 47              | LabTech $\rightarrow$ Nádražní, Adamov $\rightarrow$ Gellhornova, Blansko $\rightarrow$<br>Svinošice $\rightarrow$ letiště Brno $\rightarrow$ Tuřanka, Brno $\rightarrow$ Nádražní,<br>Adamov (čekání na dokončení odběru 106 minut) $\rightarrow$<br>LabTech | 546 min                             |
| 48              | LabTech $\rightarrow$ Hudcova, Brno $\rightarrow$ Střelice $\rightarrow$ Rajhradice $\rightarrow$<br>Komořany, Rousínov $\rightarrow$ Rajhradice $\rightarrow$ LabTech                                                                                        | 454 min                             |
| 49              | LabTech $\rightarrow$ Hodějice (2. zákazník) $\rightarrow$ Dambořice $\rightarrow$ LabTech                                                                                                    | $203 \text{ min}$                   |
| <b>Suma</b>     |                                                                                                    | 3676 min                            |

Tab. 21 Výsledné trasy pro řešení pomocí Mayerovy metody s četností 6x ročně

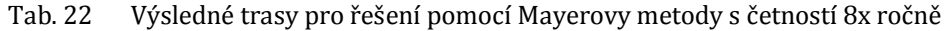

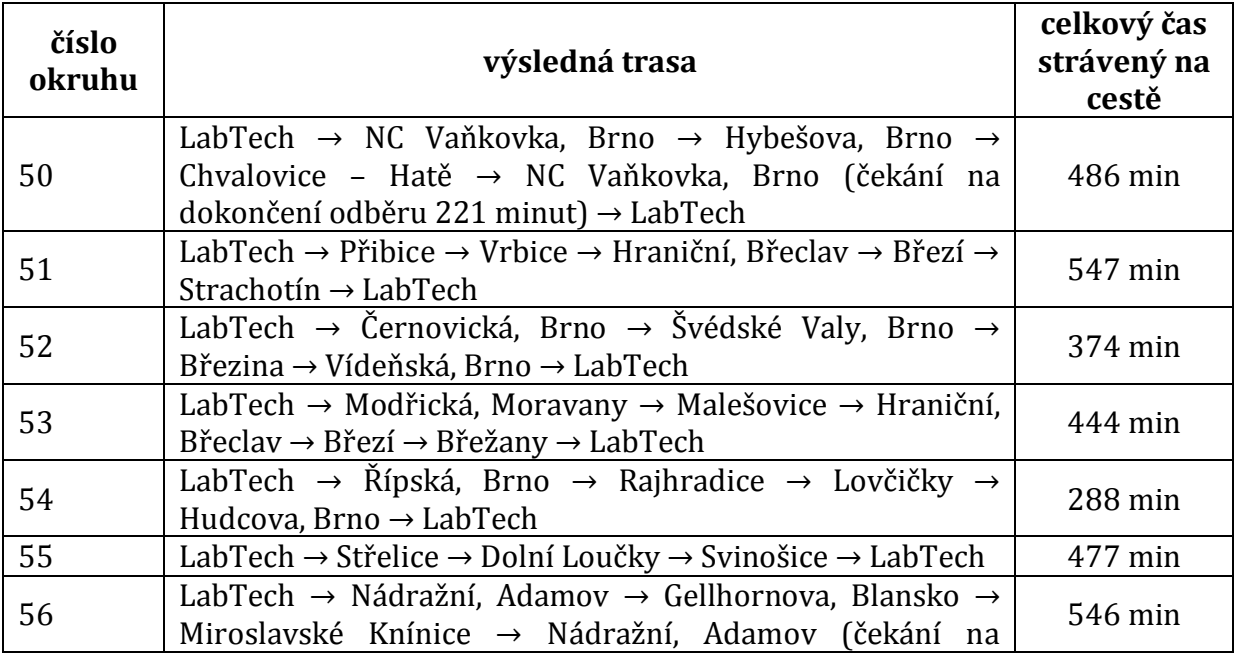

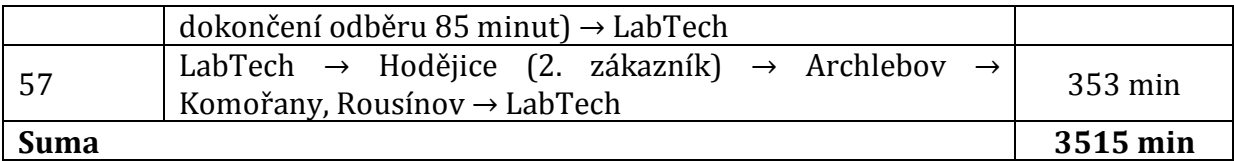

Tab. 23 Výsledné trasy pro řešení pomocí Mayerovy metody s četností 10x ročně

| číslo<br>okruhu | výsledná trasa                                                                                                    | celkový čas<br>strávený na<br>cestě |
|-----------------|----------------------------------------------------------------------------------------------------|-------------------------------------|
| 58              | LabTech $\rightarrow$ Hybešova, Brno $\rightarrow$ Chvalovice - Hatě $\rightarrow$<br>Modřická, Moravany → Vídeňská, Brno → LabTech                                                                                                    | 303 min                             |
| 59              | LabTech $\rightarrow$ Přibice $\rightarrow$ Vrbice $\rightarrow$ Hraniční, Břeclav $\rightarrow$ Březí $\rightarrow$<br>Strachotín $\rightarrow$ LabTech                                                                                               | 547 min                             |
| 60              | LabTech $\rightarrow$ Řípská, Brno $\rightarrow$ Švédské Valy, Brno $\rightarrow$ Březina $\rightarrow$<br>Hudcova, Brno $\rightarrow$ LabTech                                                                                                    | 398 min                             |
| 61              | LabTech $\rightarrow$ Přibice $\rightarrow$ Malešovice $\rightarrow$ Hraniční, Břeclav $\rightarrow$<br>$B\check{r}$ azí $\rightarrow$ Břežany $\rightarrow$ LabTech                                                                                   | 549 min                             |
| 62              | LabTech $\rightarrow$ Rajhradice $\rightarrow$ Lovčičky $\rightarrow$ Komořany, Rousínov<br>$\rightarrow$ Hodějice (2. zákazník) $\rightarrow$ LabTech                                                                                                 | 398 min                             |
| 63              | LabTech $\rightarrow$ NC Vaňkovka, Brno $\rightarrow$ Nádražní, Adamov $\rightarrow$<br>Gellhornova, Blansko $\rightarrow$ Archlebov $\rightarrow$ NC Vaňkovka, Brno<br>(čekání na dokončení odběru 94 min)→ Nádražní, Adamov<br>$\rightarrow$ LabTech | 549 min                             |
| Suma            |                                                                                                    | 2744 min                            |

Tab. 24 Výsledné trasy pro řešení pomocí Mayerovy metody s četností 11x ročně

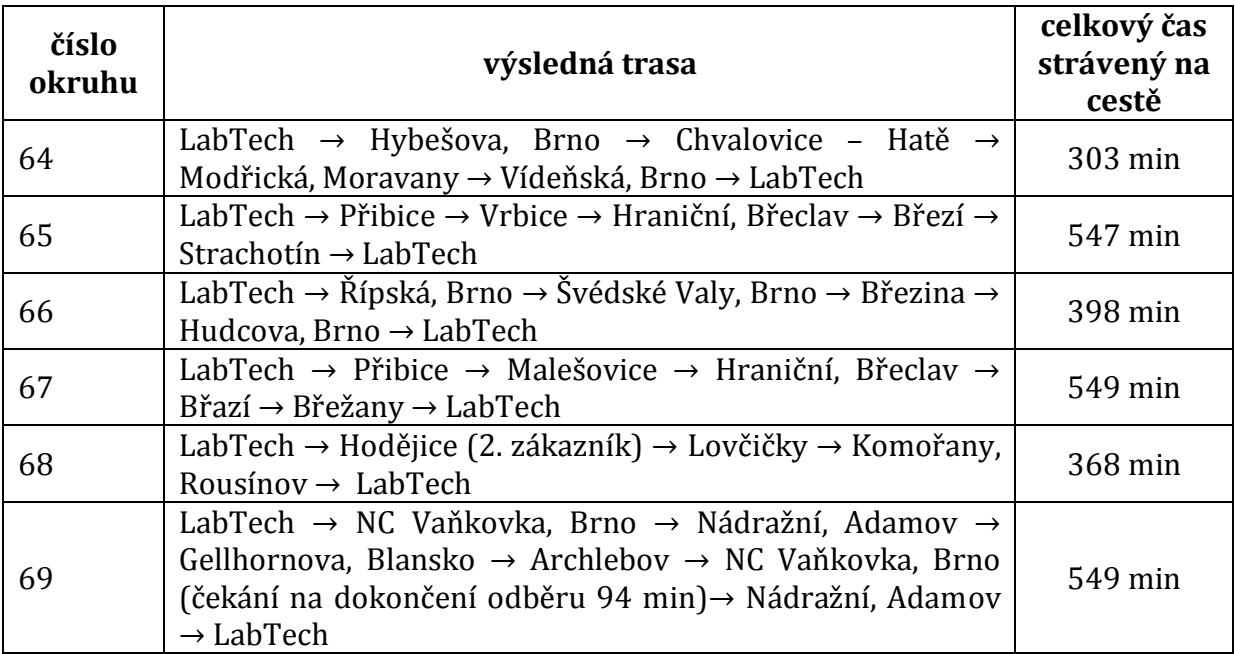

**Suma 2714 min**

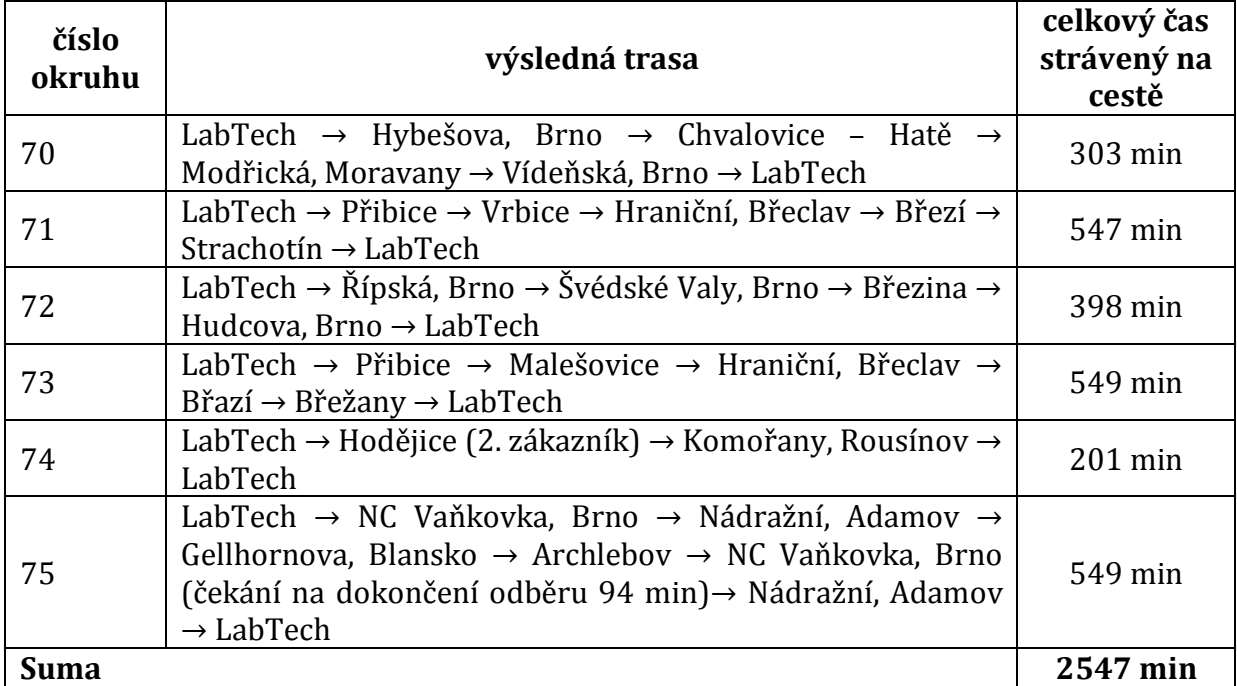

Tab. 25 Výsledné trasy pro řešení pomocí Mayerovy metody s četností 12x ročně

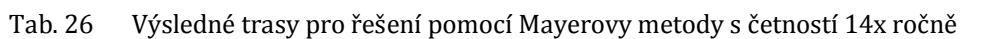

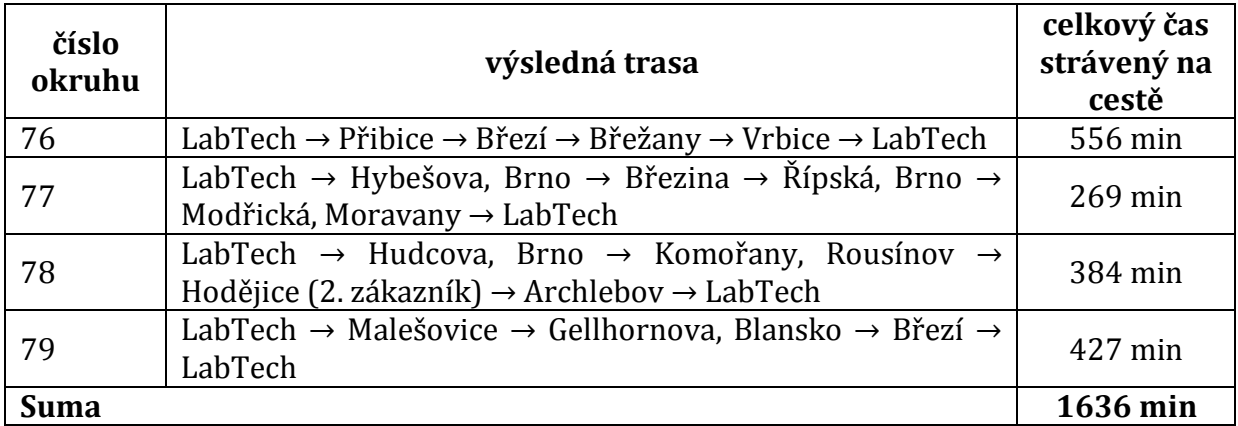

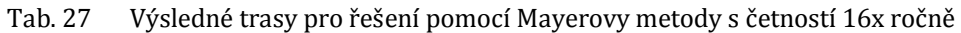

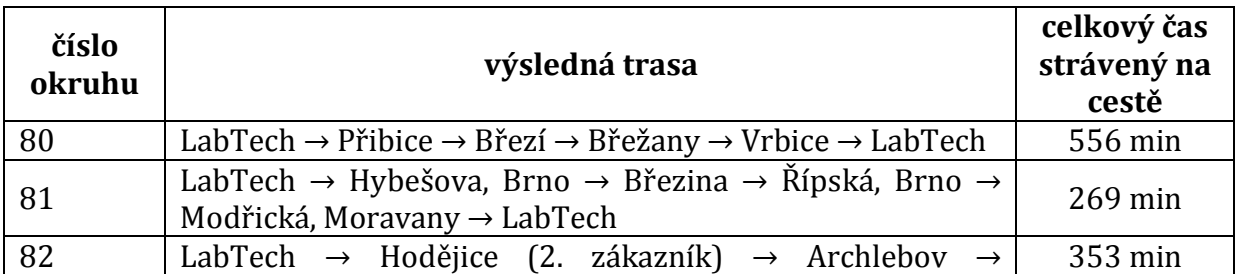

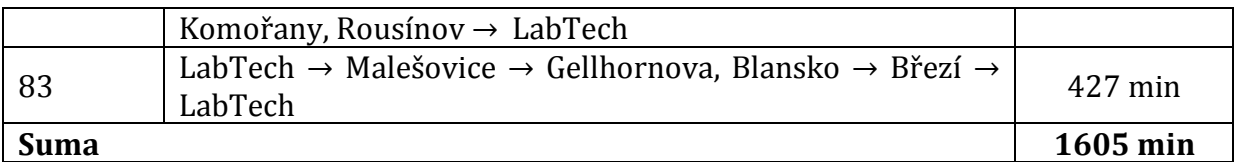

Tab. 28 Výsledné trasy pro řešení pomocí Mayerovy metody s četností 18x ročně

| číslo<br>okruhu | výsledná trasa                                                                                                    | celkový čas<br>strávený na<br>cestě |
|-----------------|----------------------------------------------------------------------------------------------------|-------------------------------------|
| 84              | LabTech $\rightarrow$ Hybešova, Brno $\rightarrow$ Vrbice $\rightarrow$ Řípská, Brno $\rightarrow$<br>LabTech     | $252 \text{ min}$                   |
| 85              | LabTech $\rightarrow$ Hodějice (2. zákazník) $\rightarrow$ Březina $\rightarrow$ Přibice $\rightarrow$<br>LabTech | 506 min                             |
| 86              | LabTech $\rightarrow$ Malešovice $\rightarrow$ Břežany $\rightarrow$ Archlebov $\rightarrow$ LabTech              | 521 min                             |
| <b>Suma</b>     |                                                                                                    | 1279 min                            |

Tab. 29 Výsledné trasy pro řešení pomocí Mayerovy metody s četností 22x ročně

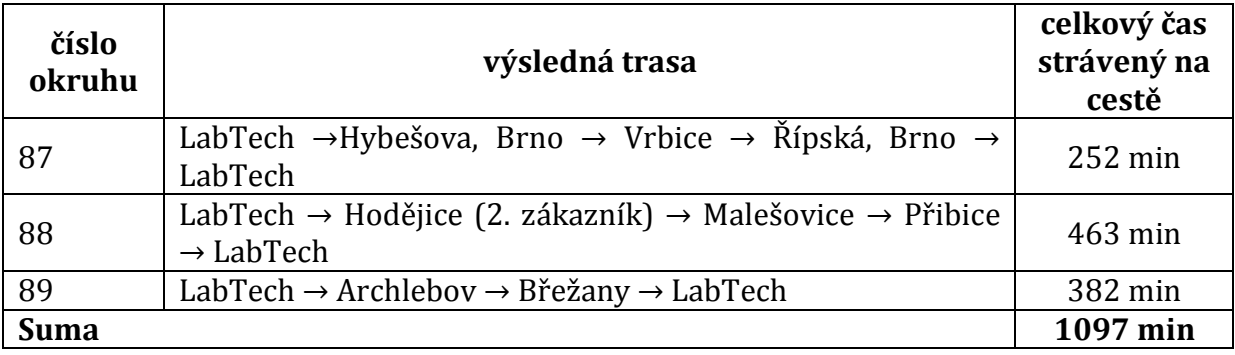

Tab. 30 Výsledné trasy pro řešení pomocí Mayerovy metody s četností 24x ročně

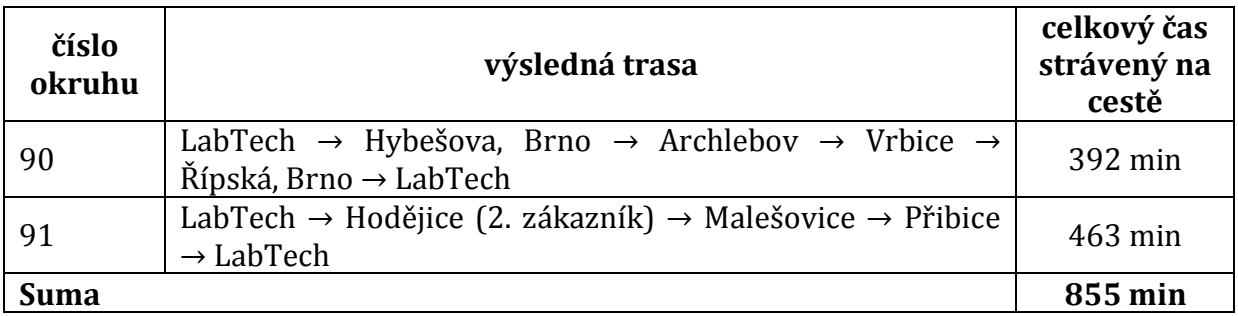

Celkově je tedy na projetí všech tras s roční požadovanou četností potřeba 140 pracovních dnů, během kterých je celkem projeto 62 807 minut.

Náhodně vyprané části skriptů byly vždy ověřeny ručním výpočtem.

### **5 Diskuze**

V této bakalářské práci došlo ke zpracování optimalizace tras ze dvou pohledů, ze statistického a z hlediska operačního výzkumu. K optimalizaci ze statistického pohledu byla využita shluková analýza. Z hlediska operačního výzkumu poté byla využita Mayerova metoda a Littlova metoda.

Shlukovou analýzou bylo vypočteno, že k projetí všech míst s požadovanou roční četností odběrů je třeba 189 pracovních dnů. Během těchto 189 dnů je celkově najeto 67 544 minut.

Pomocí Mayerovy metody bylo vypočteno, že k projetí všech míst s požadovanou roční četností odběrů je zapotřebí 140 pracovních dnů. Během těchto 140 dnů je celkově najeto 62 8047 minut.

Získání dat k optimalizaci těmito způsoby je časově náročné a pracné, stejně jako přepracování do podoby potřebné ke zpracování v uvedených softwarech. Ale po vytvoření matice vzdáleností pro všechny stávající zákazníky firmy, lze tuto matici pouze dále upravovat o zákazníky nové. Výsledné trasy už pak mohou být pouze poupraveny.

Program STATISTICA, stejně jako software MatLab jsou v neustálém vývoji a dochází ke vzniku stále nových verzí, které jsou uživatelsky přístupnější. Navíc společnosti StatSoft, stejně jako MathWorks vydávají manuály k užití. Dále jsou na portálu <http://www.mathworks.com/help/matlab/> zpřístupněny všechny příkazy a návody v programovacím jazyku.

Vedení firmy se bude muset rozhodnout, zda do některého ze softwarů bude chtít investovat.

# **6 Závěr**

Cílem této práce bylo určení tras při sběru vzorků vody ve firmě LabTech, s. r. o. z dvou pohledů, z pohledu statistického a z pohledu operačního výzkumu, a určení výhodnějšího řešení pro společnost.

Z pohledu statistického byla využita shluková analýza. Došlo k vytvoření 114 shluků. Při započítání požadované četnosti odběrů za rok, dojde k naplnění 189 pracovních dní. V určených shlucích byly následně určeny jednotlivé trasy pomocí Littlovy metody. Tyto trasy v součtu pro 189 dnů dávají 67 544 minut.

Z pohledu operačního výzkumu byla využita Mayerova metoda. Takto bylo určeno celkem 91 okruhů. Vzhledem k požadované roční četnosti odběrů bylo určeno 140 pracovních dnů. V rámci jednotlivých okruhů byla k vytvoření jednotlivých tras opět použita Littlova metoda. Tímto způsobem řešení je celkový součet všech časových nákladů 62 807minut.

Z výsledků je tedy jasně vidět, že pro firmu by bylo výhodnější využít optimalizace na základě Mayerovy metody. Nejen že ušetří 4 737 minut (9,9 pracovního dne) patrného z rozdílu mezi celkovým časem z pohledu shlukové analýzy a z pohledu Mayerovy metody, ale také ušetří dalších celých 49 pracovní dnů. K této úspoře došlo tím, že pomocí shlukové analýzy bylo určeno 189 pracovních dnů a z pohledu Mayerovy metody pouze 140.

Proto by pro firmu bylo výhodné využít vytvořených skriptů do programu MatLab. Pokud by se vedení rozhodlo, že nechce do softwaru investovat, může se také použít neplacená verze, program Octave. Jedinou investicí by tedy bylo školení pracovníků, kterými jsou trasy plánovány, aby se v programovacím jazyku naučili pracovat.

Cíle této práce byly naplněny. Pokud by společnost těchto poznatků v praxi využila, došlo by tím ke zlepšení efektivnosti plánování tras ke stávajícím zákazníkům, stejně jako k novým. Skript pro řešení v programu MatLab je totiž vytvořen flexibilně, takže stačí pouze poupravit nahrávanou matici vzdáleností. Stejný postup by šel také aplikovat pro ostatní pobočky této firmy.

## **7 Literatura**

- DUDORKIN, J. *Operační výzkum.* Vyd. 3. Praha: České vysoké učení technické, 1997, 296 s. ISBN 80-01-01571-8.
- GROS, I. *Kvantitativní metody v manažerském rozhodování.* 1. vyd. Praha: Grada Publishing, 2003, 432 s. ISBN 80-247-0421-8.
- JABLONSKÝ, J. *Operační výzkum: kvantitativní modely pro ekonomické rozhodování.* 2. vyd. Praha: Professional Publishing, 2002, 323 s. ISBN 80-864-1942-8.
- JANÁČEK, J. *Optimalizace na dopravních sítích.* V Žiline: Žilinská univerzita, 2002. ISBN 80- 8070-031-1.
- KUBANOVÁ, J. *Statistické metody pro ekonomickou a technickou praxi.* 1. vyd. Bratislava: Statis Bratislava, 2003. 247 s. ISBN 80-85659-31-X.
- KUBÍKOVÁ, J. *Vícerozměrné průzkumné techniky v programu STATISTICA.* StaSoft CR, 2005*.*
- LABTECH, S. R. O. *O společnosti LabTech* [online]. [cit. 2015-04-30]. Dostupný z: <http://www.labtech.eu/>
- LINDA, B., J. VOLEK. *Lineární programování.* Vyd. 3. Pardubice: Univerzita Pardubice, 2009. ISBN 978-80-7395-207-5.
- *Mapy.cz* [online]. 2016 [cit. 2016-05-18]. Dostupné z: www.mapy.cz
- MATLAB. *MatLab* [online]. Unated States: The MathWorks, Inc. [cit. 2016-04-25]. Dostupné z: <http://www.mathworks.com/products/matlab/>
- *Předpis č. 274/2001 Sb.: Zákon o vodovodech a kanalizacích pro veřejnou potřebu a o změně některých zákonů (zákon o vodovodech a kanalizacích)* ze dne 10. 7. 2001 In: ročník 2001, číslo 274. Dostupné také z: http://www.zakonyprolidi.cz/cs/2001- 274
- ŘEZANKOVÁ, H., HÚSEK, D., SNÁŠEL, V. *Shluková analýza dat.* 1. vyd. Praha: Professional Publishing, 2007, 196 s. ISBN 978-80-86946-26-9.
- STEVENSTON, W. J., OZGUR, C. *Introducion to management science with spreadsheets.* 1. vyd. Boston: McGraw – Hill/Irwin, 2007, 812 s. ISBN 978-0-07-299066-9.
- ŠUBRT, T. *Ekonomicko matematické metody II: aplikace a cvičení.* Vyd. 2. Praha: ČZU PEF Praha ve vydavatelství Credit, 2001, 148 s. ISBN 978-80-213-0721-6.
- ŠUBRT, T. *Ekonomicko-matematické metody.* 2. upravené vydání. Plzeň: Vydavatelství a nakladatelství Aleš Čeněk, s.r.o., 2015. ISBN 978-80-7380-563-0.
- *Vyhláška č. 252/2004 Sb. kterou se stanoví hygienické požadavky na pitnou a teplou vodu a četnost a rozsah kontroly pitné vody* ze dne 22. dubna 2004, ve znění pozdějších předpisů. In: ročník 2004, číslo 252. Dostupné také z: http://www.tzbinfo.cz/pravni-predpisy/vyhlaska-c-252-2004-sb-kterou-se-stanovi-hygienickepozadavky-na-pitnou-a-teplou-vodu-a-cetnost-a-rozsah-kontroly-pitne-vody
- *Zákon č. 274/2004 Sb.: Zákon ze dne 7. srpna 2003, kterým se mění některé zákony na úseku ochrany veřejného zdraví.* In: . ročník 2004, číslo 274. Dostupné také z: http://www.sagit.cz/info/sb03274

# **Přílohy**

# **A Vstupní data**

Tab. 31 Vstupní data

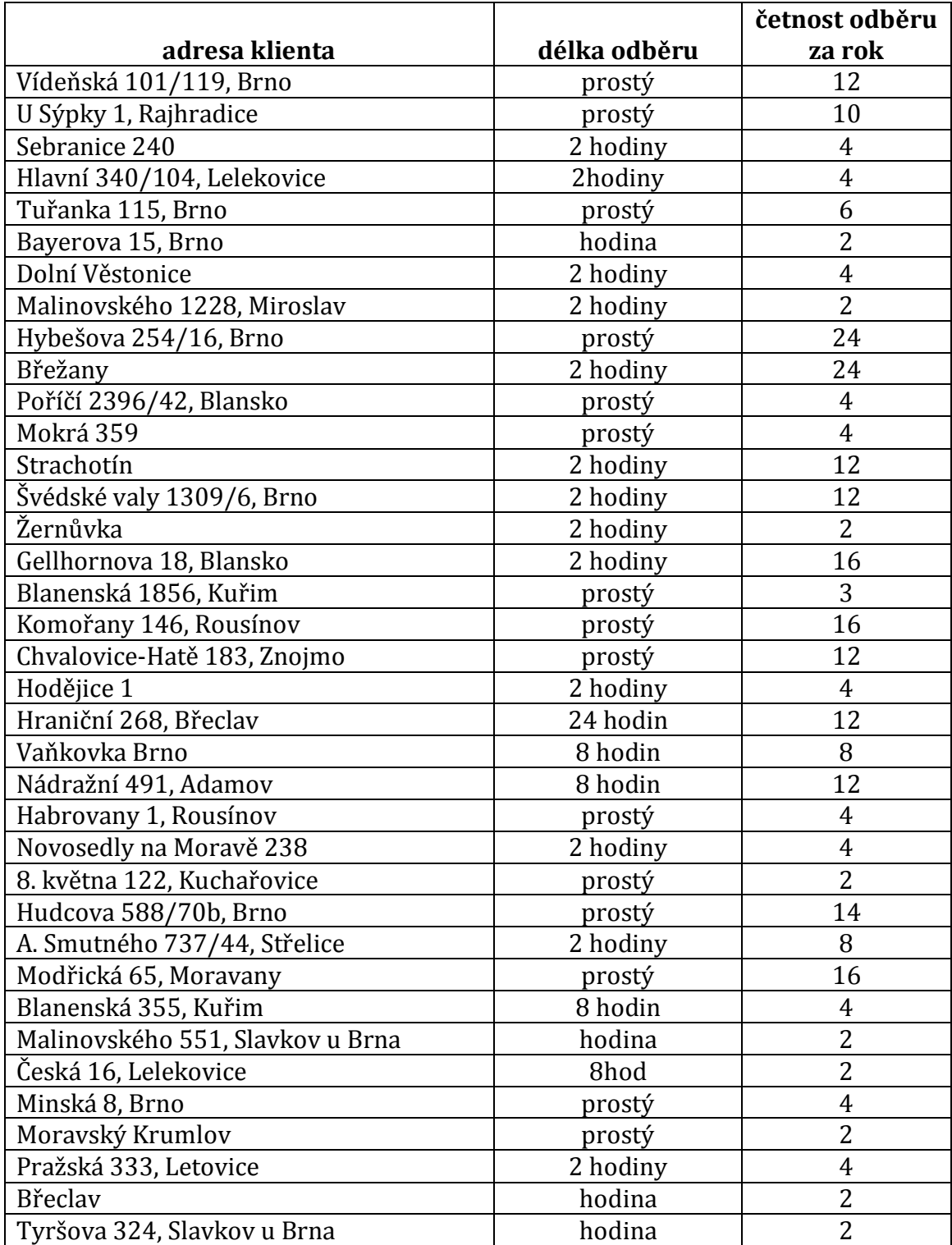

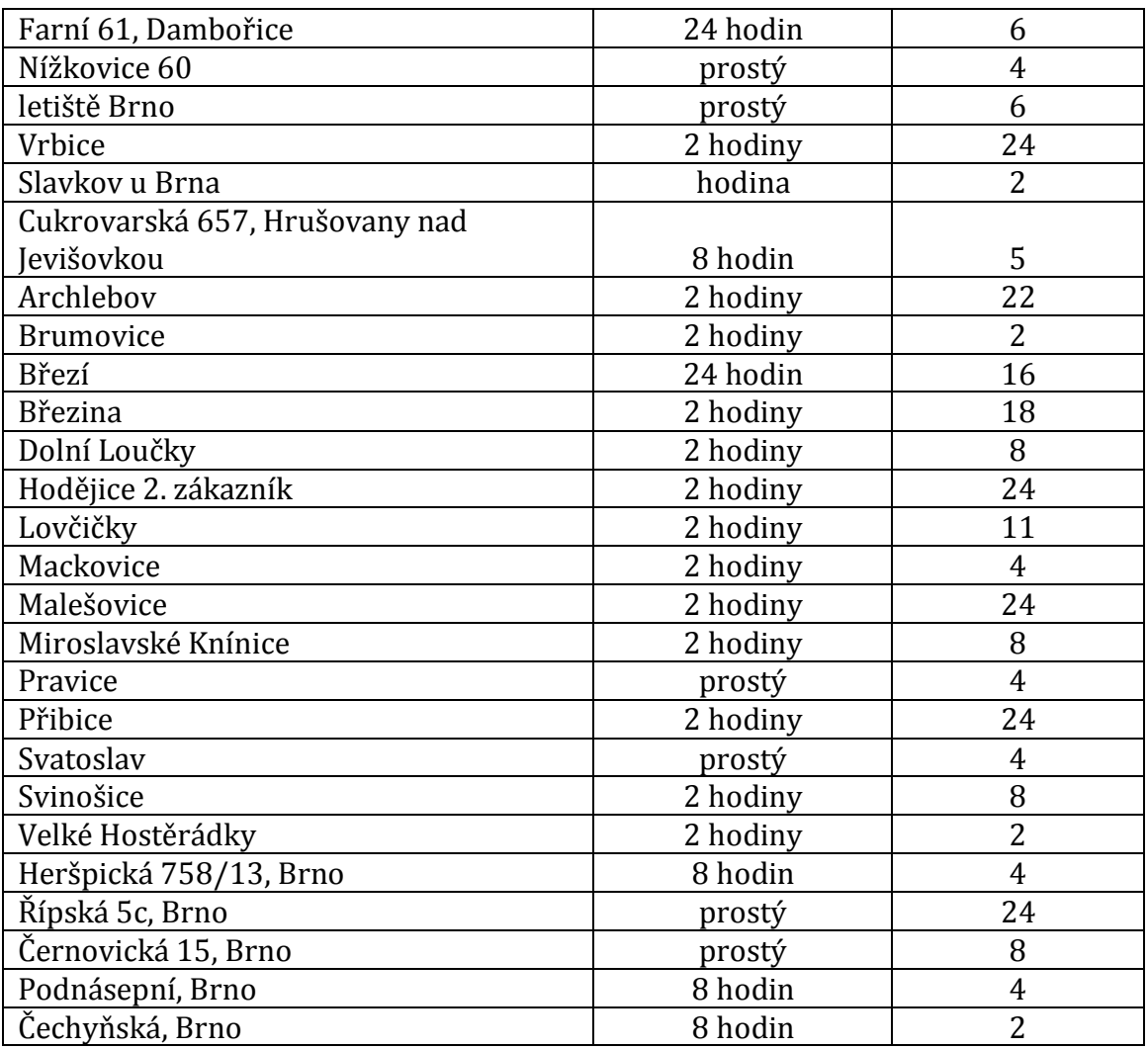

Zdroj: firma LabTech, s. r. o.